# 16 Febbraio 2024<br>16 Febbraio 2024<br>2021 - Paul Barnett, prinsipala provincia a prinsipala politica a provincia a provincia a pro

# La Galassia del Routing IP Iassia del Routing IP<br>
ell'Internet<br>
I^ puntata - Le basi

Il cuore dell'Internet

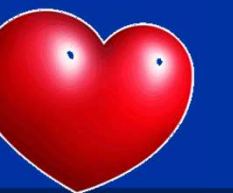

 $\blacksquare$ <br>
I^ puntata – Le basi  $\blacksquare$ <br>  $\blacksquare$ 

Tiziano Tofoni

La galassia del Routing IP<br>
1

## Note di Copyright

- Questo insieme di diapositive è protetto dalle leggi sul *copyright* e dalle disposizioni dei trattati internazionali. Il<br>• Questo insieme di diapositive è protetto dalle leggi sul *copyright* e dalle disposizioni dei tr **Note di Copyright**<br>
equesto insieme di diapositive è protetto dalle leggi sul *copyright* e dalle disposizioni dei trattati internazionali. Il<br>
dittolo ed i c*opyright* relativi alle diapositive (ivi inclusi, ma non limit **Note di Copyright**<br> **Questo** insieme di diapositive è protetto dalle leggi sul *copyright* e dalle disposizioni dei trattati internazionali. Il<br>
titolo ed i *copyright* relativi alle diapositive (ivi inclusi, ma non limit **Note di Copyright**<br> **Proprietà dell'autor dell'autor**<br> **Proprietà dell'autor** dell'autore Tiziano Tofoni (di seguito 'l'autore').<br>
Le diapositive possono essere utilizzate esclusivamente per scopi di studio nell'ambito de • Cuesto insieme di diapositive è protetto dalle leggi sul *copyright* e dalle disposizioni dei trattati internazionali. Il titolo ed i *copyright* relativi alle diapositive (ivi inclusi, ma non limitatamente, ogni immagin • Ouesto insieme di diapositive è protetto dalle leggi sul *copyright* e dalle disposizioni dei trattati internazionali. Il<br>• titolo ed i *copyright* relativi alle diapositive (ivi inclusi, ma non limitatamente, ogni immag **Note di Copyright**<br> **C**<br>
Questo insieme di diapositive è protetto dalle leggi sul copyright e dalle disposizioni dei trattati internazionali. Il<br>
titiolo ed i copyright relativi alle diapositive (ivi inclusi, ma non limit **Note di Copyright**<br> **Coustions and the computer of the computer**<br>
Questo insieme di diapositive è protetto dalle leggi sul *copyright* e dalle di<br>
titolo ed i *copyright* relativi alle diapositive (ivi inclusi, ma non li
- 
- 
- Essa è<br>
In ogni<br>
enuto di<br>
amento<br>
ziali.<br>
ziali.<br>
assia del Routing IP<br>
assia del Routing IP<br>
2 **• Note di Copyright**<br>
• Questo insieme di diapositive è protetto dalle leggi sul *copyright* e dalle disposizioni dei trattati internazionali. Il<br>
titolo ed i *copyright* relativi alle diapositive (ivi inclusi, ma non li FIVOLE CHT COPYTTSTIL<br>Questo insieme di diapositive è protetto dalle leggi sul *copyright* e dalle disposizioni dei trattati internazionali. Il<br>Questo insieme di diapositive ille diapositive (ivi inclusi, ma non limitatame caso essa e in capparitive è protetto dalle leggi sul copyright e dalle disposizioni dei trattati internazionali. Il titolo ed i copyright relativi alle diapositive (ivi inclusi, ma non limitatamente, ogni immagine, fotogr Questo insieme di diapositive è protetto dalle leggi sul copyright e dalle disposizioni dei trattati internazionali. Il titolo ed i copyright relativi alle diapositive (ivi inclusi, ma non limitatamente, ogni immagine, fot dell'informazione). varimazione, video, audio, musica e testo), in accordo con gli artt. 12 e seguenti della Legge 633/1941, sono di<br>
proprietà dell'autore Tiziano Tofoni (di seguito "l'autore").<br>
• Le diapositive possono essere utilizzate es • In dispositive possono essere utilizzate esclusivamente per scopi di studio nell'ambito dei corsi tenuti dall'autore.<br>• Ogni altra utilizzatzo e o riproduzione (ivi incluse, ma non limitatamente, le riproduzioni su suppo
- 
- 

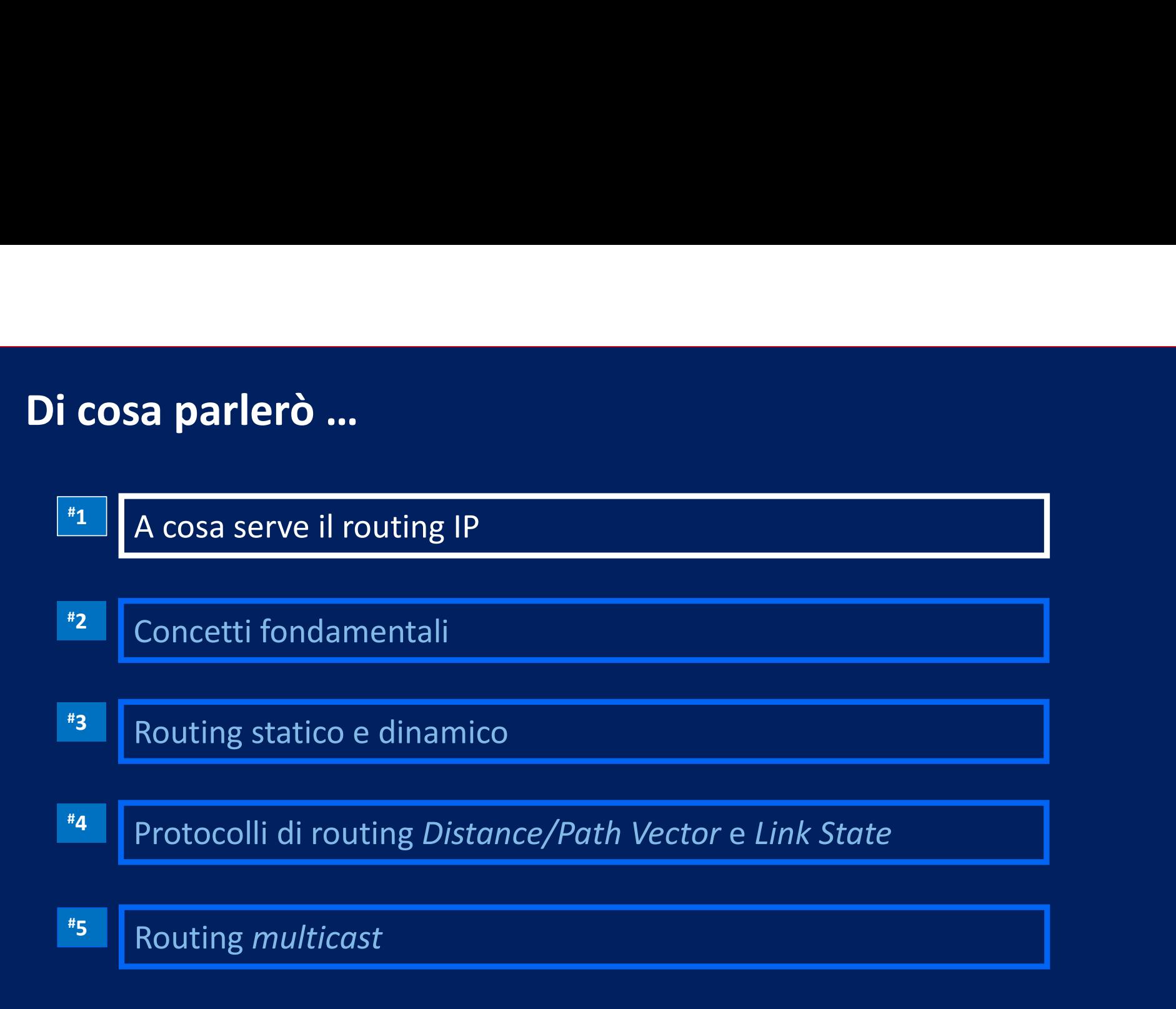

### Prologo: il Livello 3 della Internet Protocol Suite

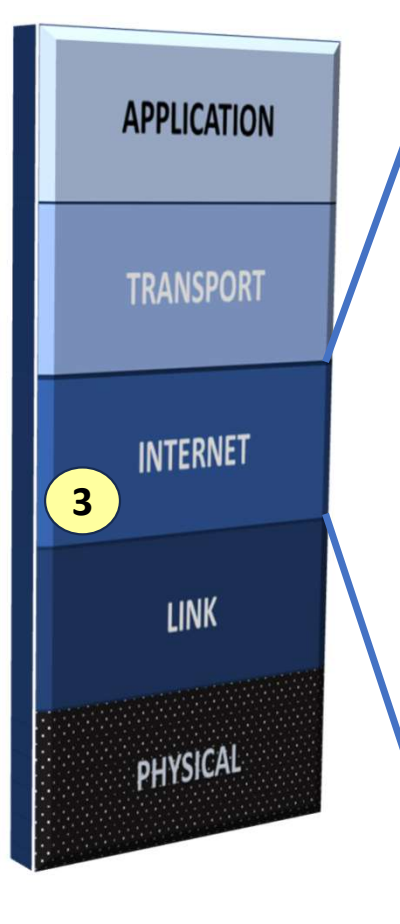

- Il Livello 3 (network nel linguaggio OSI, Internet nel linguaggio TCP/IP) si occupa di far arrivare i pacchetti a destinazione, attraversando una o più Reti, facendo salti (hop) da un nodo ello 3 della Internet Protocol Sui<br>Il Livello 3 (*network* nel linguaggio OSI, *Internet Protocol Sui*<br>TCP/IP) si occupa di far arrivare i pacchetti<br>attraversando una o più Reti, facendo salti<br>(*router*) all'altro<br>Per farl etto 3 detta internet Protocot suite<br>
Il Livello 3 (network nel linguaggio OSI, *Internet* nel linguaggio<br>
TCP/IP) si occupa di far arrivare i pacchetti a destinazione,<br>
attraversando una o più Reti, facendo salti (hop) da
- Per farlo deve determinare i percorsi appropriati evitando di sovraccaricare in modo disequilibrato diverse parti della Rete
- $\begin{tabular}{|c|c|} \hline \textbf{3} & \textbf{INTEGRATION} \\ \hline \textbf{1} & \textbf{1} & \textbf{2} & \textbf{3} & \textbf{2} & \textbf{3} & \textbf{2} & \textbf{2} & \textbf{2} & \textbf{2} & \textbf{2} & \textbf{2} & \textbf{2} & \textbf{2} & \textbf{2} & \textbf{2} & \textbf{2} & \textbf{2} & \textbf{2} & \textbf{2} & \textbf{2} & \textbf{2} & \textbf{2} & \textbf{2} & \textbf{2} & \textbf{2} & \textbf{$  Il suo lavoro è più complesso quando la sorgente e la
	- La determinazione dei percorsi può essere definita manualmente oppure demandata a particolari algoritmi dinamici

### Prologo: il Livello 3 della Internet Protocol Suite

**APPLICATION TRANSPORT INTERNET** 3**LINK** PHYSICAL

Il Livello 3 offre al livello superiore DUE servizi fondamentali:

- 1.<br>1. indirizzamento (addressing): indirizzi logici unici, indipendenti<br>1. indirizzamento (addressing): indirizzi logici unici, indipendenti<br>1. indirizzi della sottorete trasmissiva<br>2. inoltro (forwarding): capacità di ind dagli indirizzi della sottorete trasmissiva
- 2. ivello 3 della *Internet Protocol Suite*<br>2. il Livello 3 offre al livello superiore DUE servizi fondamentali:<br>2. indirizzamento (addressing): indirizzi logici unici, indipendenti<br>2. inoltro (forwarding): capacità di ind giusta interfaccia di uscita fino ad arrivare all'host di destinazione

Te la<br>gli<br>assia del Routing IP<br>P puntata – Le basi …per farlo, implementa funzioni di routing: determinare la strada che deve essere percorsa dai segmenti dati che gli vengono affidati dal livello superiore (trasporto)

…e si avvale dei servizi offerti dal sottostante Livello 2

### Dove sono implementate le funzioni del Livello 3?

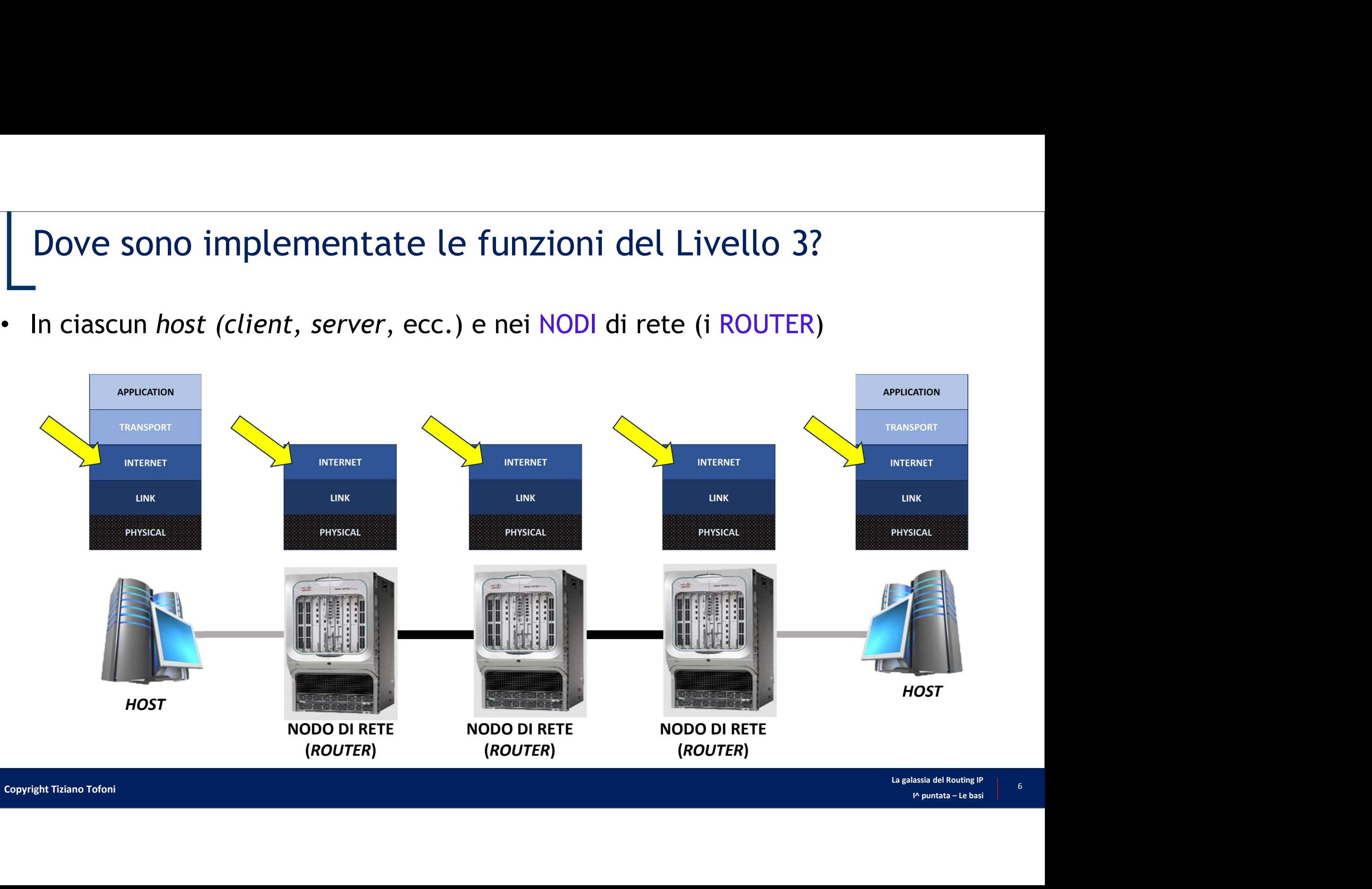

### L'internet…

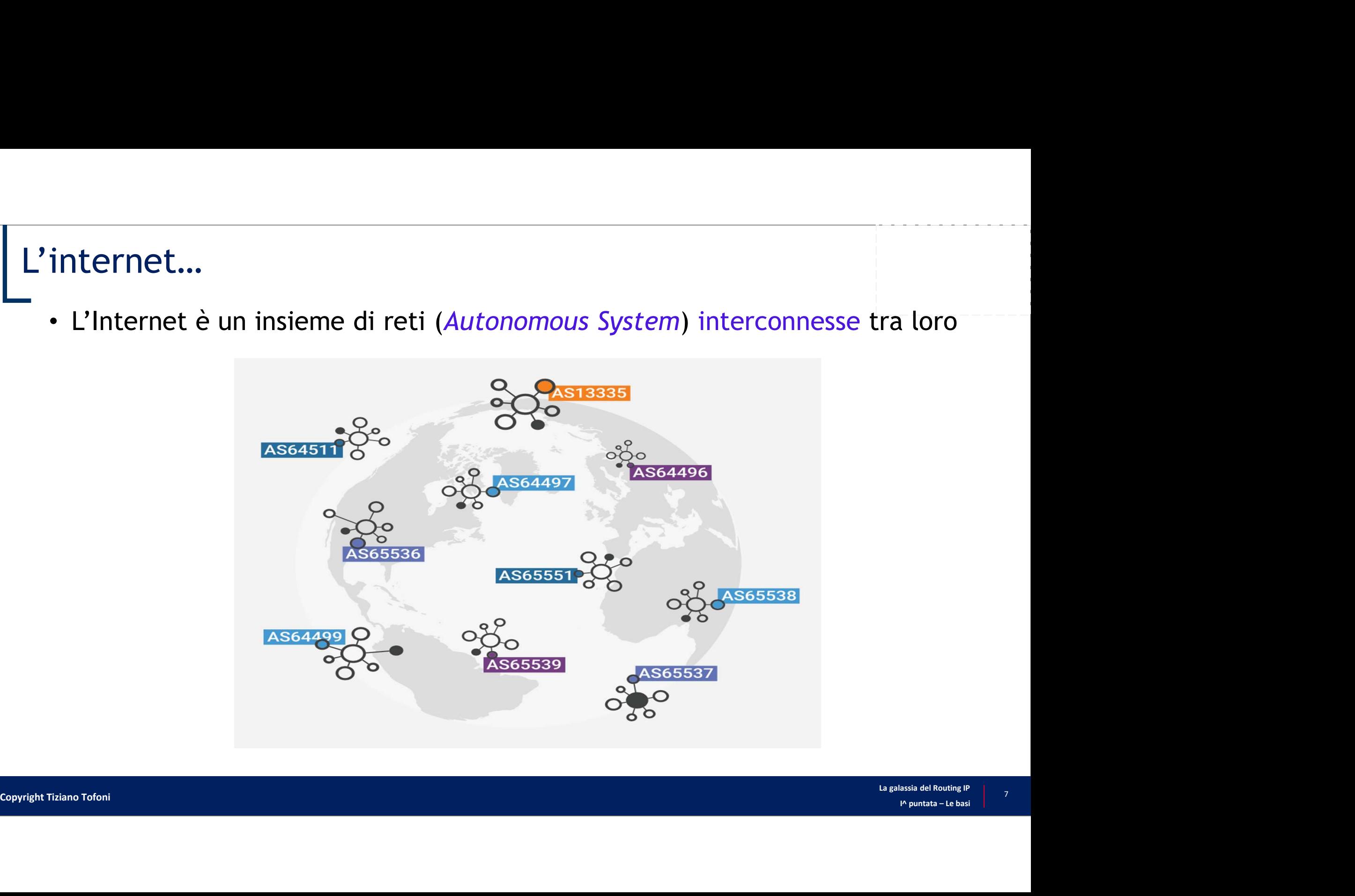

# Il concetto di Autonomous System (AS)<br>-<br>- lin AS è un insigme di reti amministrate da un singole ente

- Un AS è un insieme di reti amministrate da un singolo ente
- Ogni AS è identificato universalmente da un numero di 16 o 32 bit
	- Esempi: la rete IP di TIM ha AS=3269, la rete IP di Fastweb ha AS=12874, la rete Seabone di TI Sparkle ha AS=6762, la rete GIN di NTT ha AS=2914, ecc.

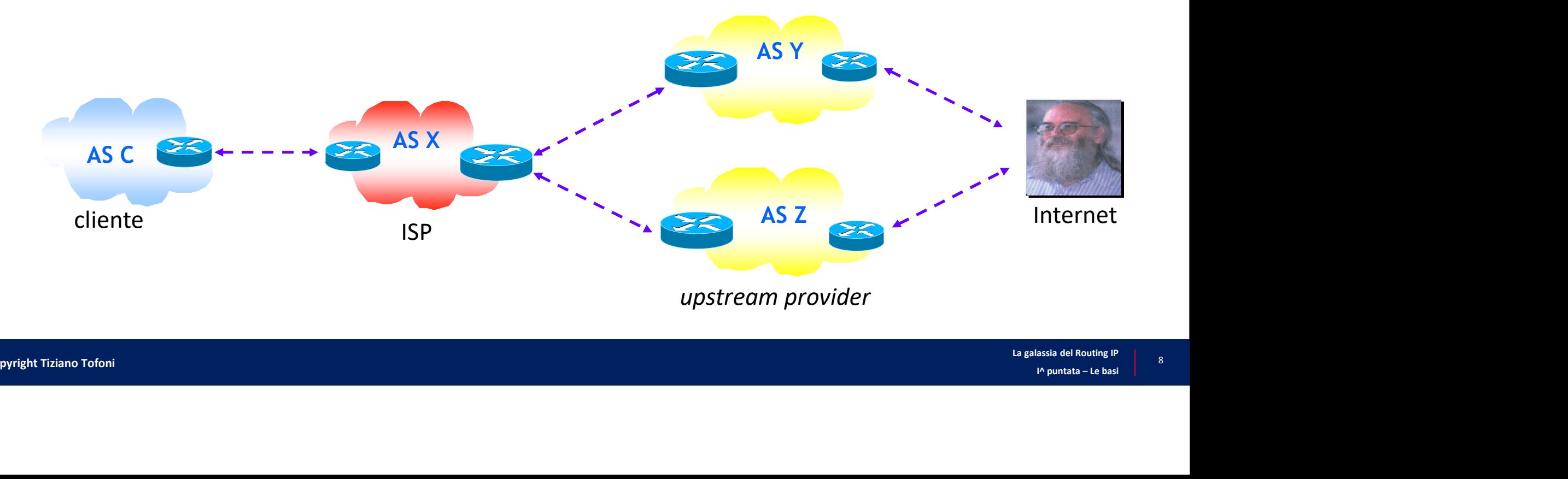

### A cosa serve il routing?

Il Routing (instradamento) è, in termini generali, il lavoro, tipico del<br>Livello 3, necessario per far arrivare a destinazione i pacchetti IPv4/v6<br>(le PDU del Livello 3), attraversando i nodi delle reti interconnesse Erve il routing?<br>
Il Routing (instradamento) è, in termini generali, il lavoro, tipico del<br>
Livello 3, necessario per far arrivare a destinazione i pacchetti IPv4/v6<br>
(le PDU del Livello 3), attraversando i nodi delle reti (e PDU del Livello 3), attraversando i nodi delle reti interconnesse

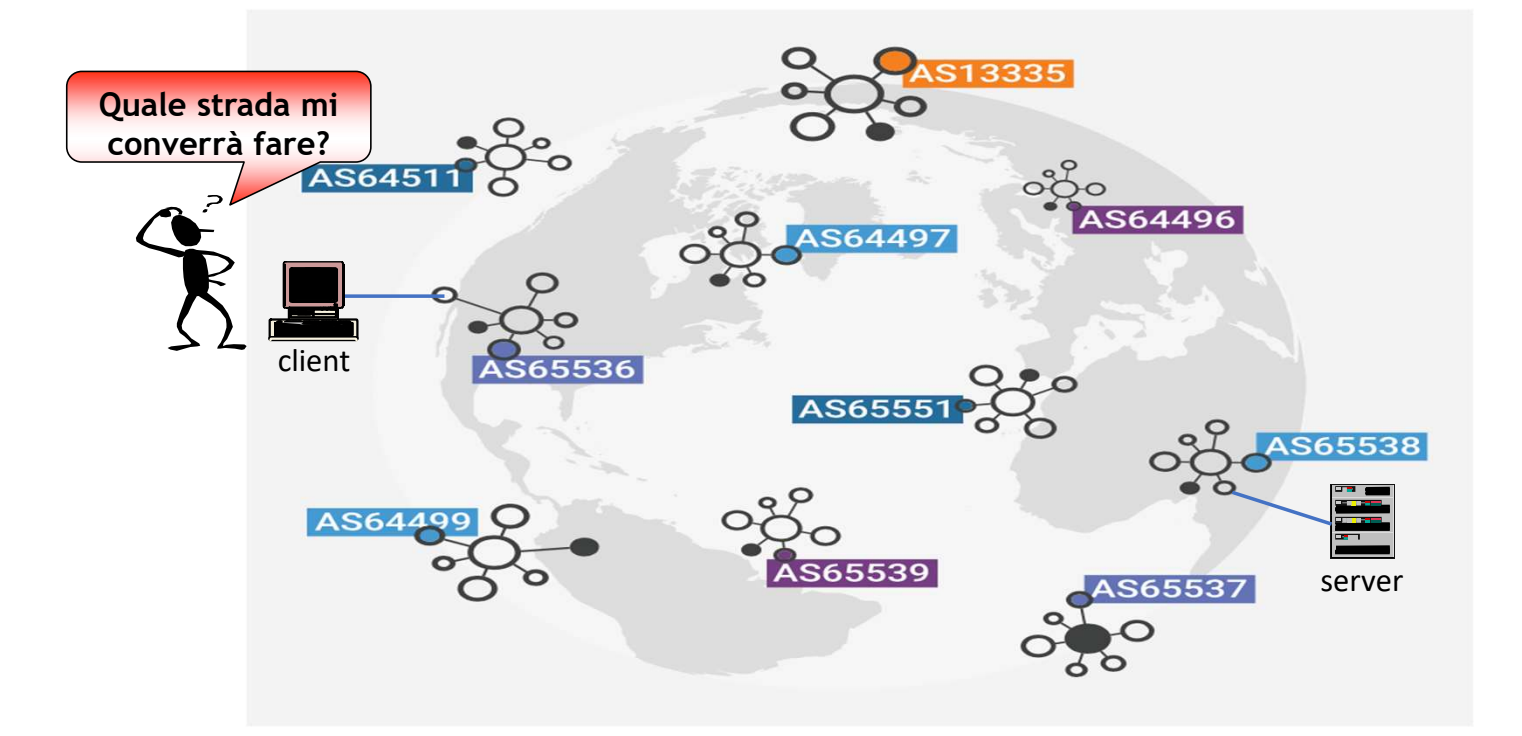

## Routing IGP e Routing EGP

- Gli AS si scambiano informazioni di routing attraverso protocolli di tipo EGP (\*) Il BGP è lo standard "de facto" universalmente adottato come protocollo EGP
	-
- Gli AS si scambiano informazioni di routing attraverso protocolli di tipo EGP (\*)<br>• Gli AS si scambiano informazioni di routing attraverso protocolli di tipo EGP (\*)<br>• Al loro interno gli AS scambiano informazioni di ro tipo IGP (\*)

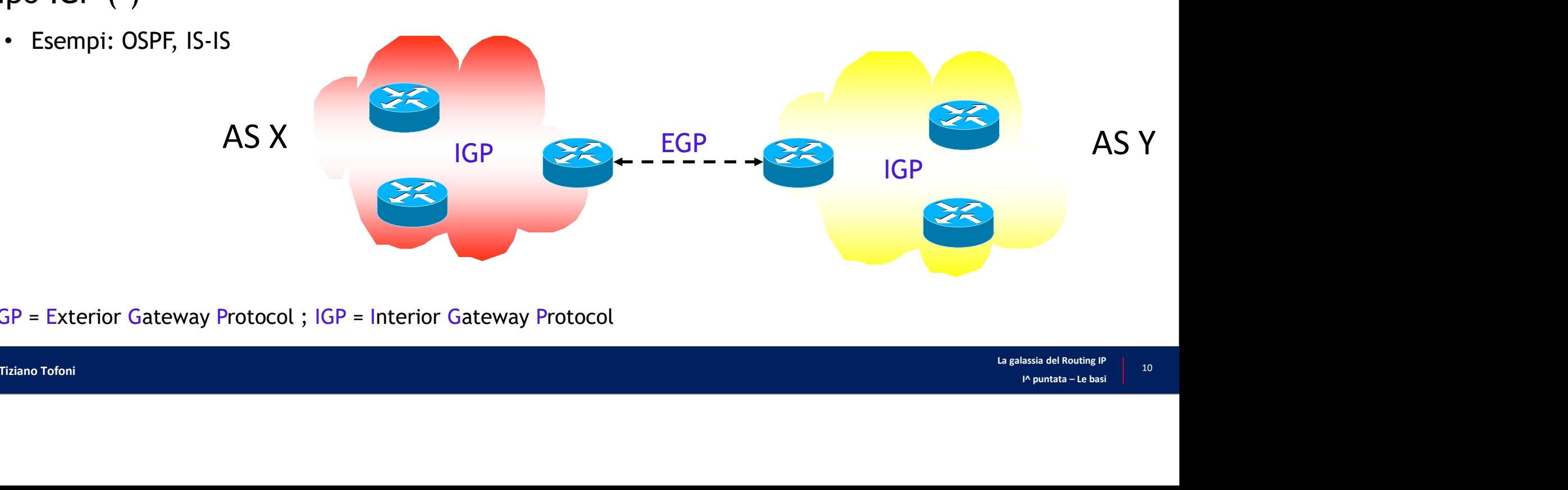

(\*) EGP = Exterior Gateway Protocol ; IGP = Interior Gateway Protocol

### Routing unicast e Routing multicast

- Routing *unicast*: regola il traffico da una sorgente a un (unico) destinatario
- Routing *multicast*: regola il traffico da una sorgente a un gruppo di destinatari

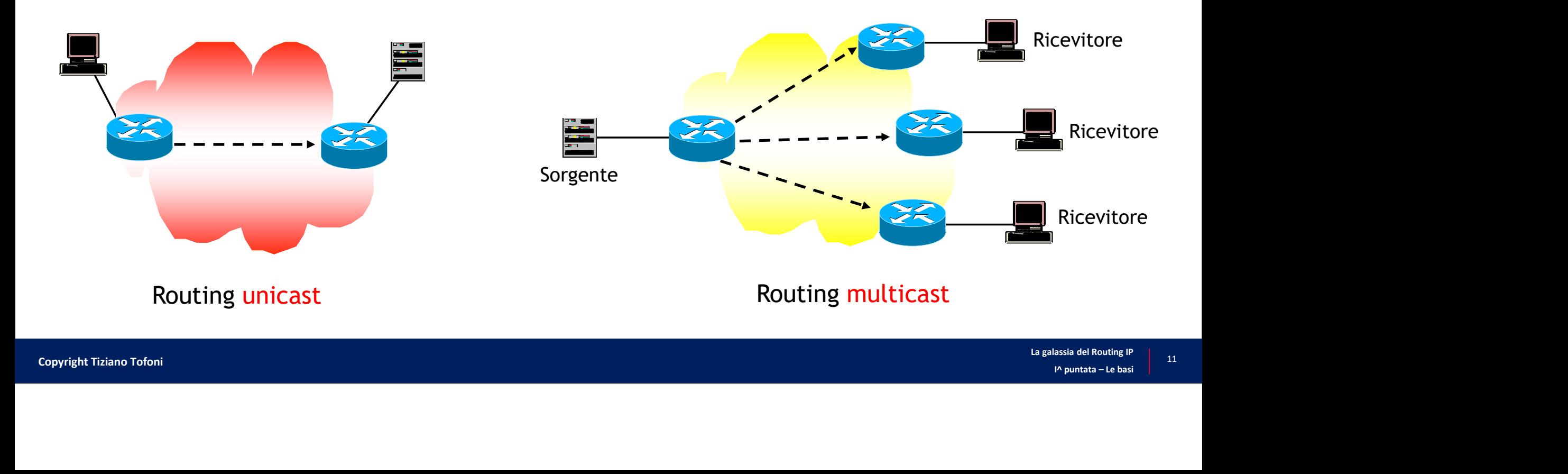

# I tre paradigmi fondamentali del Routing IP I tre paradigmi fondamentali del Routing<br>
• Destination Based Forwarding<br>
• Il forwarding dei pacchetti IP avviene sulla base del solo indirizzo<br>
• È possibile variare questa tramite opportune configurazioni (es. i

- Il forwarding dei pacchetti IP avviene sulla base del solo indirizzo destinazione
- È possibile variare questa tramite opportune configurazioni (es. invia il traffico HTTPS verso un certo Next-Hop)

I tre paradigmi fondamentali del<br>
- Destination Based Forwarding<br>
• Il forwarding dei pacchetti IP avviene sulla base de<br>
• È possibile variare questa tramite opportune config<br>
• Congest Match Prefix<br>
• Se un pacchetto ha • Se un pacchetto ha un indirizzo IP destinazione che appartiene a due o più entry della FIB, il forwarding dei pacchetti IP avviene utilizzando l'entry più specifico (ossia, quello lunghezza della maschera maggiore) • Consibile variare questa tramite opportune configurazioni (es. invia il traffico HTTPS verso un certo Next-Hop)<br>
• Consibile variare questa tramite opportune configurazioni (es. invia il traffico HTTPS verso un certo Nex

### • Hop-by-Hop

- Il *forwarding* avviene nodo per nodo
- contenuto della FIB

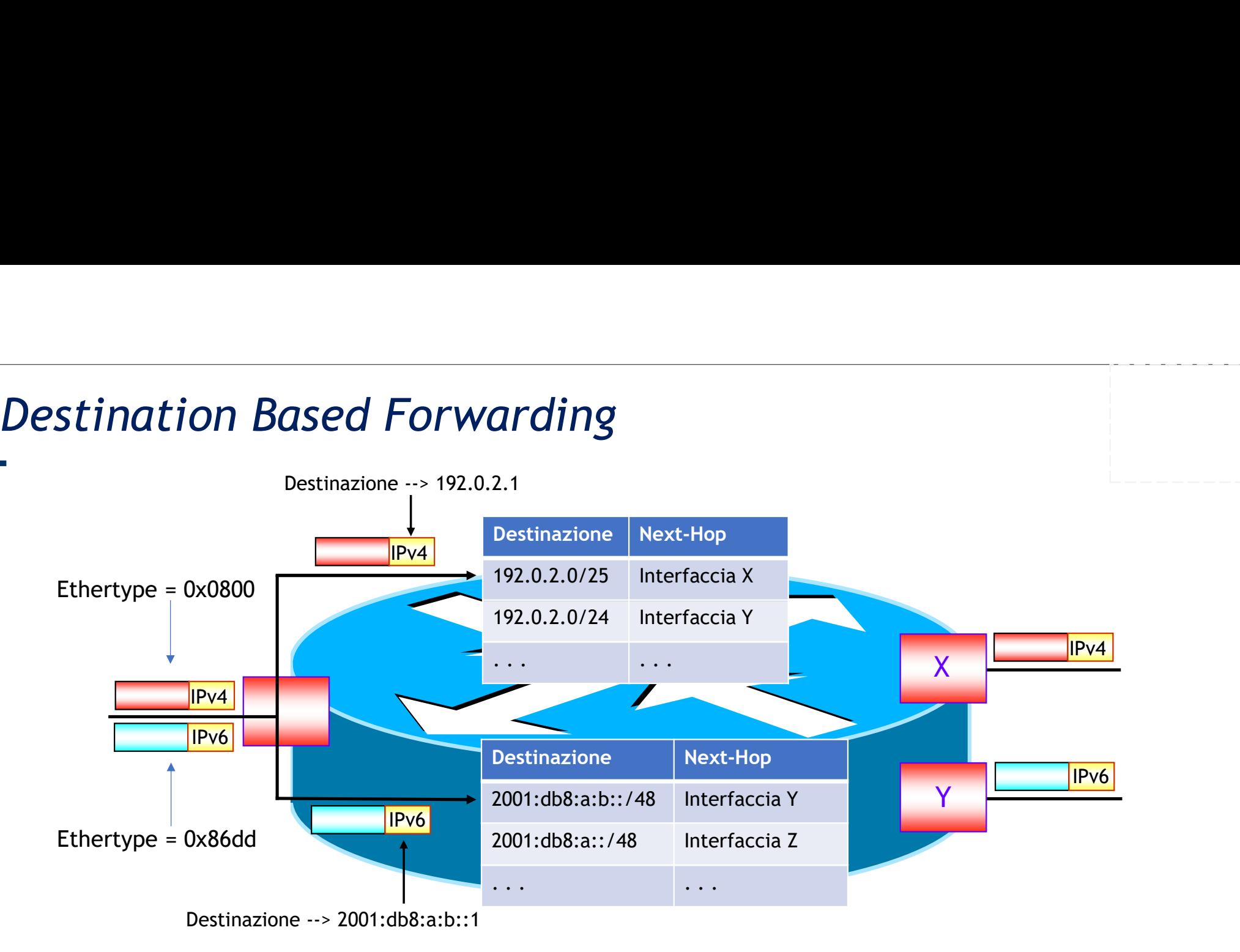

Il forwarding dei pacchetti IP avviene sulla base del solo indirizzo destinazione

# Longest Match Prefix

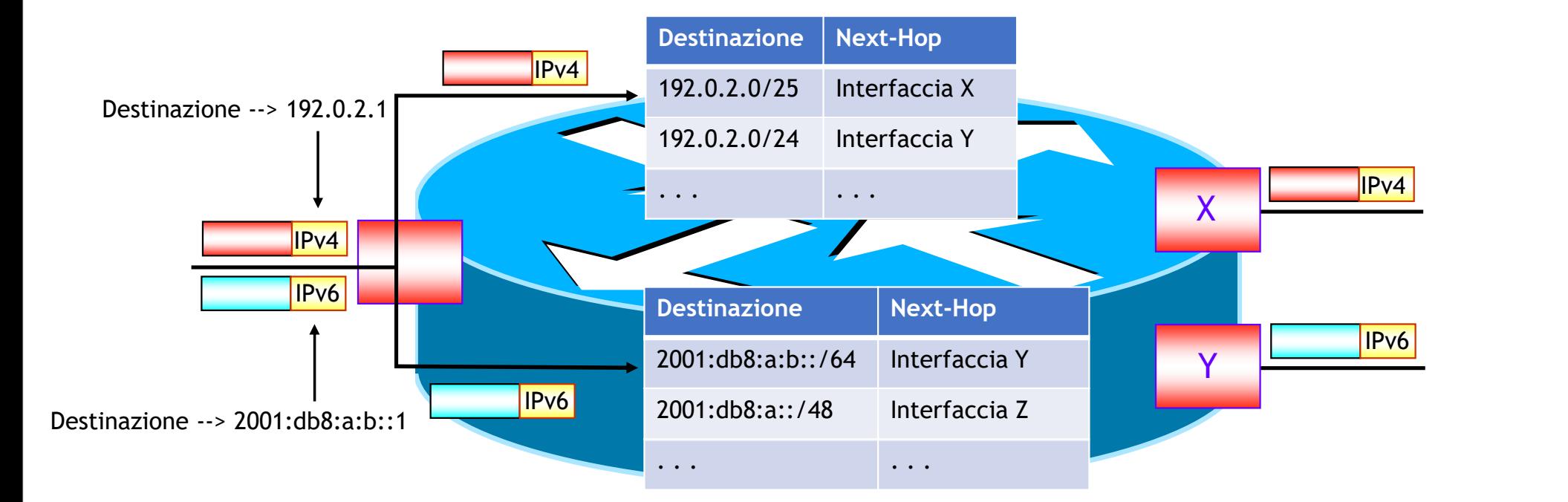

### Si utilizza l'entry più specifico

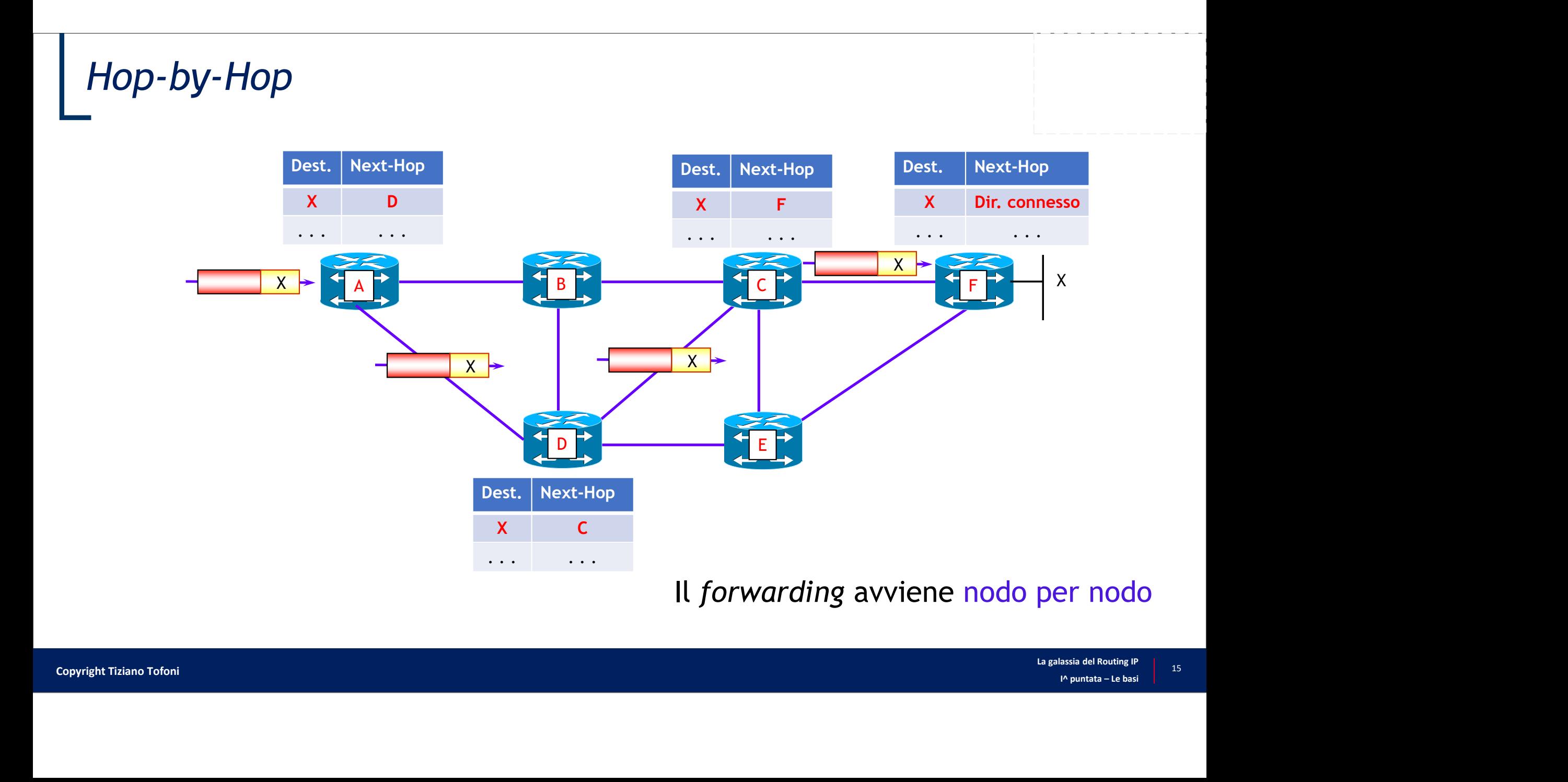

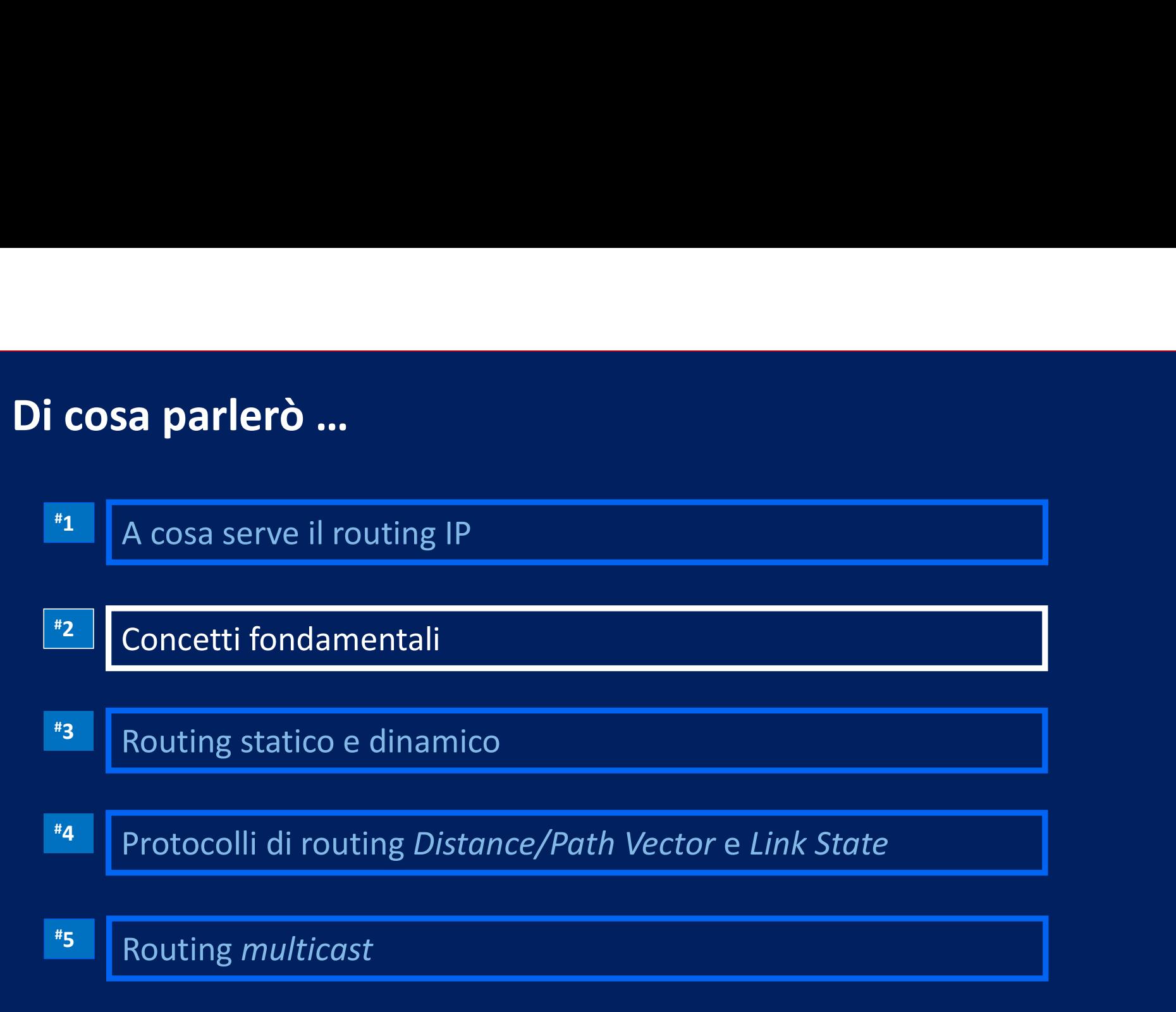

## Routing e Forwarding

- Le operazioni fondamentali svolte dal router sono:
	- Routing: "impara" la topologia della rete ed inoltra correttamente i pacchetti
- Forwarding: invia i pacchetti ricevuti su una interfaccia d'ingresso verso una interfaccia d'uscita **1. Dualism**<br>
1. **Concernation** is concernated in svalue discussed to the protocolling: "impara" la topologia della rete ed inoltra correttamente i pacchetti<br>
1. **Forwarding:** invia i pacchetti ricevuti su una interfaccia Duting e Forwarding<br>
2. Le operazioni fondamentali svolte dal rouse<br>
2. Routing: "impara" la topologia della rete ed inolt<br>
2. Forwarding: invia i pacchetti ricevuti su una inter<br>
d'uscita<br>
2. L'indirizzo di destinazione<br> Le operazioni fondamentali svolte dal router s<br>
8. Routing: "impara" la topologia della rete ed inoltra cor<br>
5. Forwarding: invia i pacchetti ricevuti su una interfaccia<br>
d'uscita<br>
1. Quale suite di protocolli si sta utili
- I tre elementi fondamentali per l'inoltro di un pacchetto
	-
	-
	-

### Piano di controllo e piano dati

• Tutti i router di ultima generazione condividono lo stesso criterio generale di progetto: mantenere una netta separazione fra Piano di Controllo e Piano di Forwarding

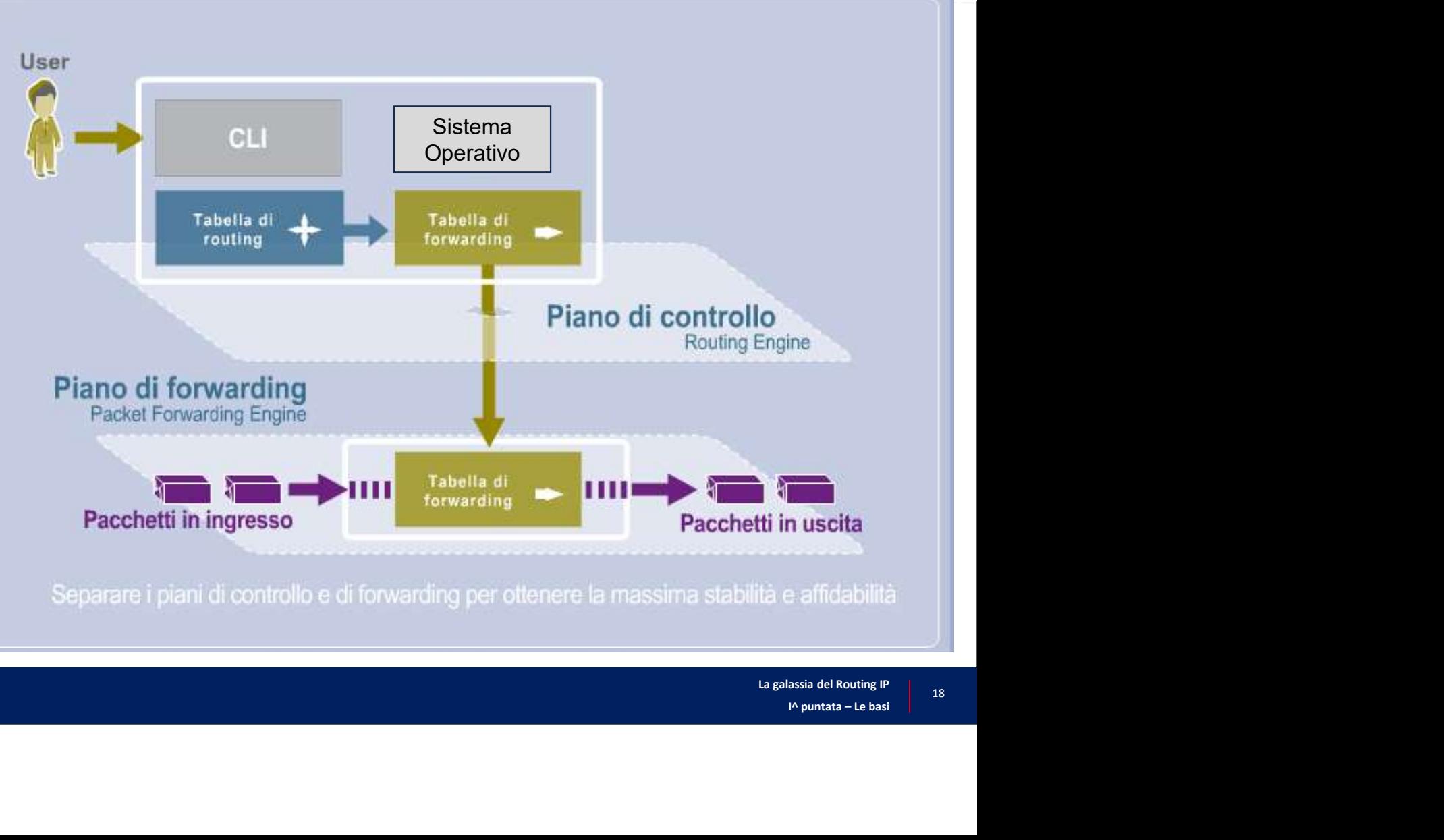

La galassia del Routing IP | 18 <sup>18</sup> Copyright Tiziano Tofoni

# RIB e FIB …

- La Tabella di Routing (RIB) contiene tutti i percorsi appresi tramite i protocolli di
- routing attivi sulla macchina macchina macchina oppure percorsi appresi tramite i protocorting attivi sulla macchina oppure percorsi definiti staticamente<br>La Tabella di *Forwarding* (FIB) contiene i percorsi "migliori" (su La Tabella di Forwarding (FIB) contiene i percorsi "migliori" (sulla base di metriche e preferenze) da usare per l'inoltro dei pacchetti.

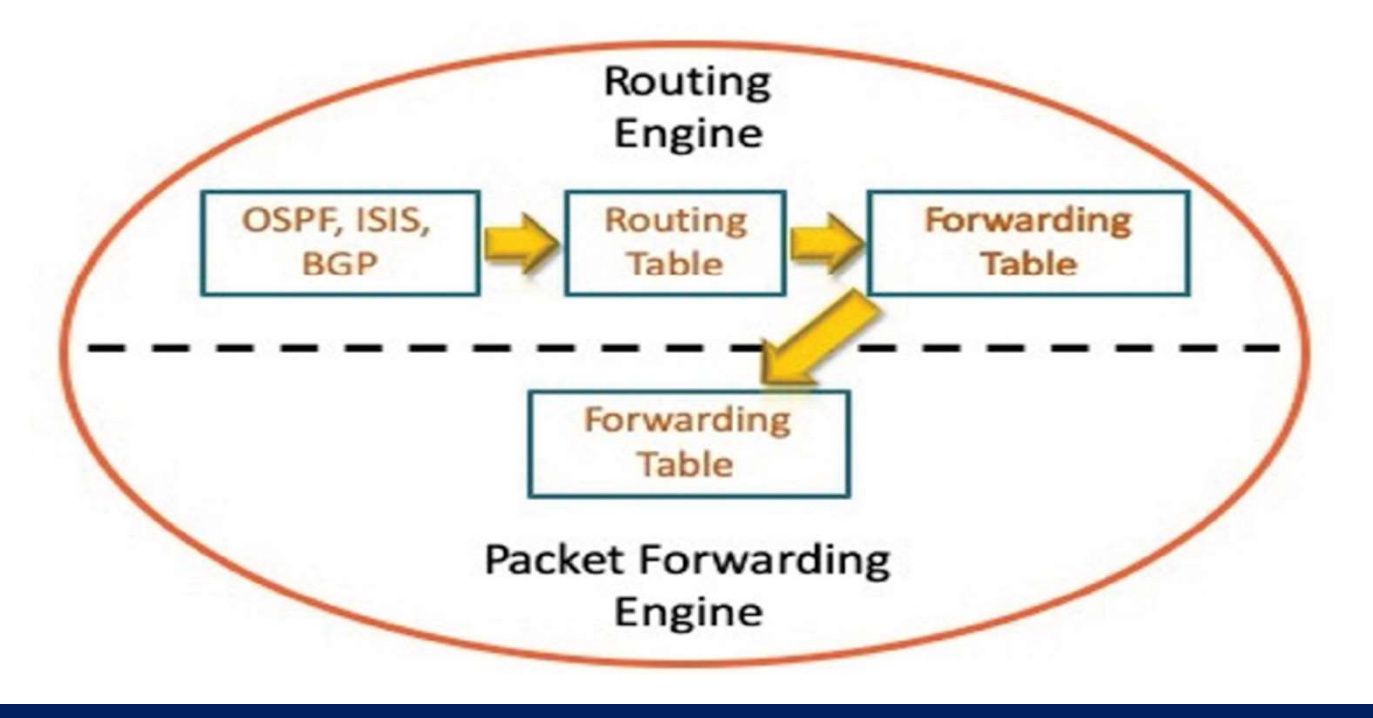

### I campi della Tabella di Routing (RIB)

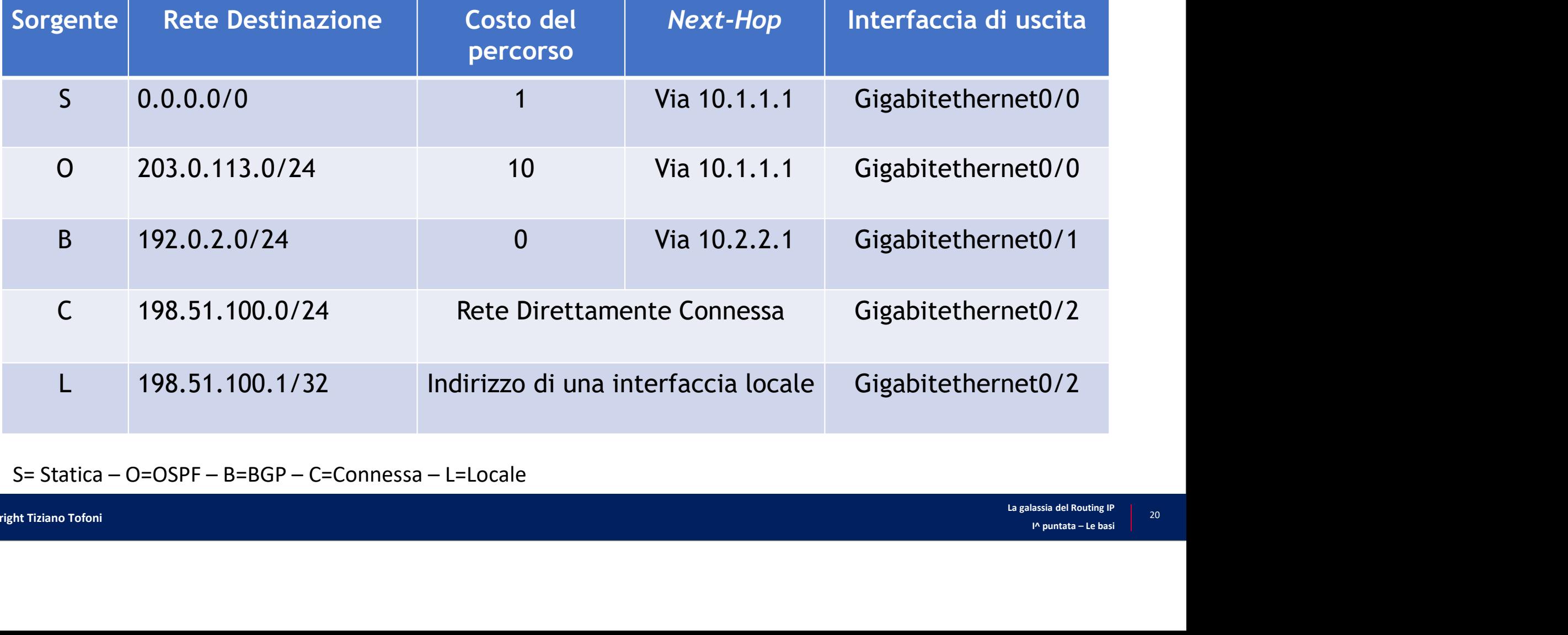

### La Tabella di Routing (RIB): esempio

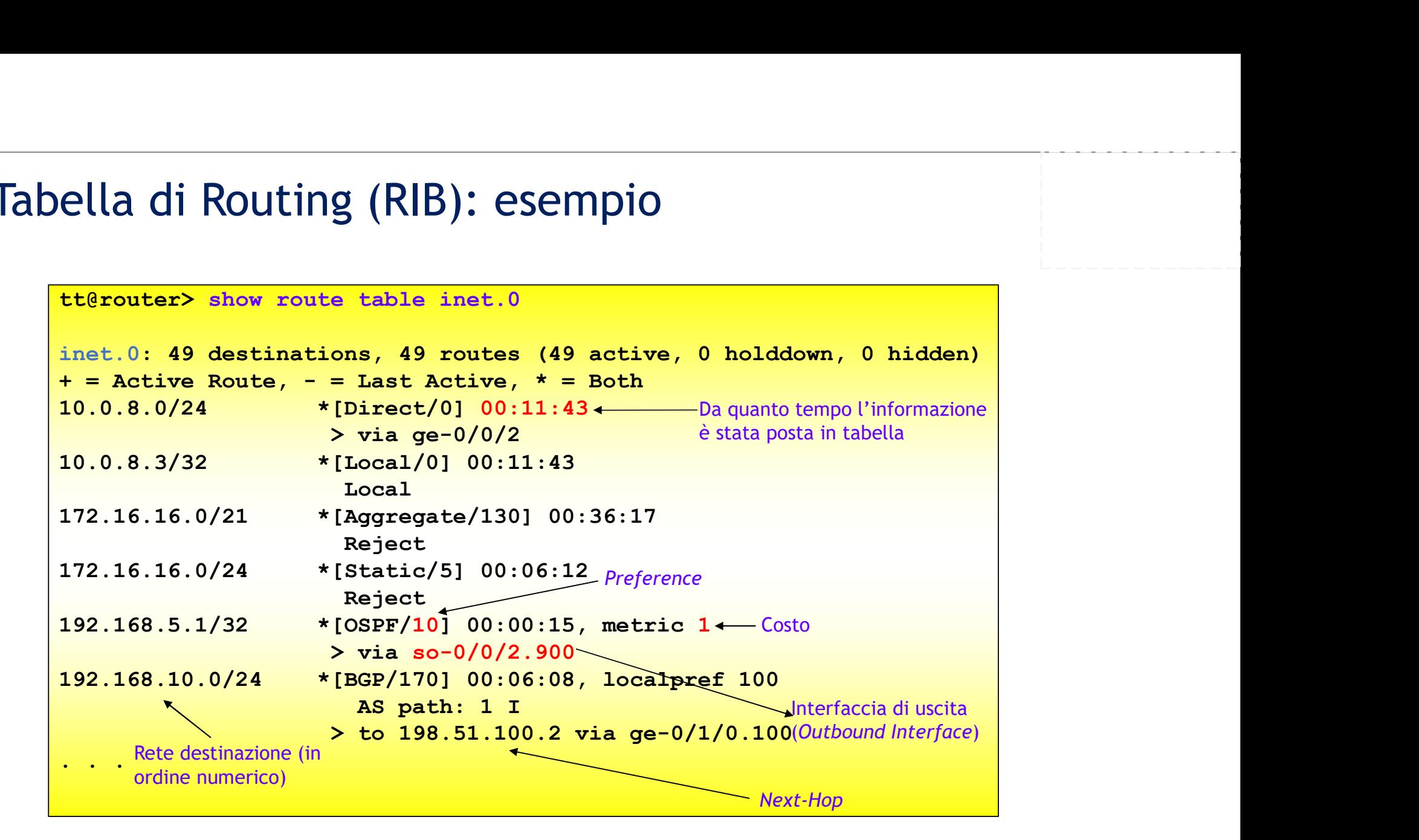

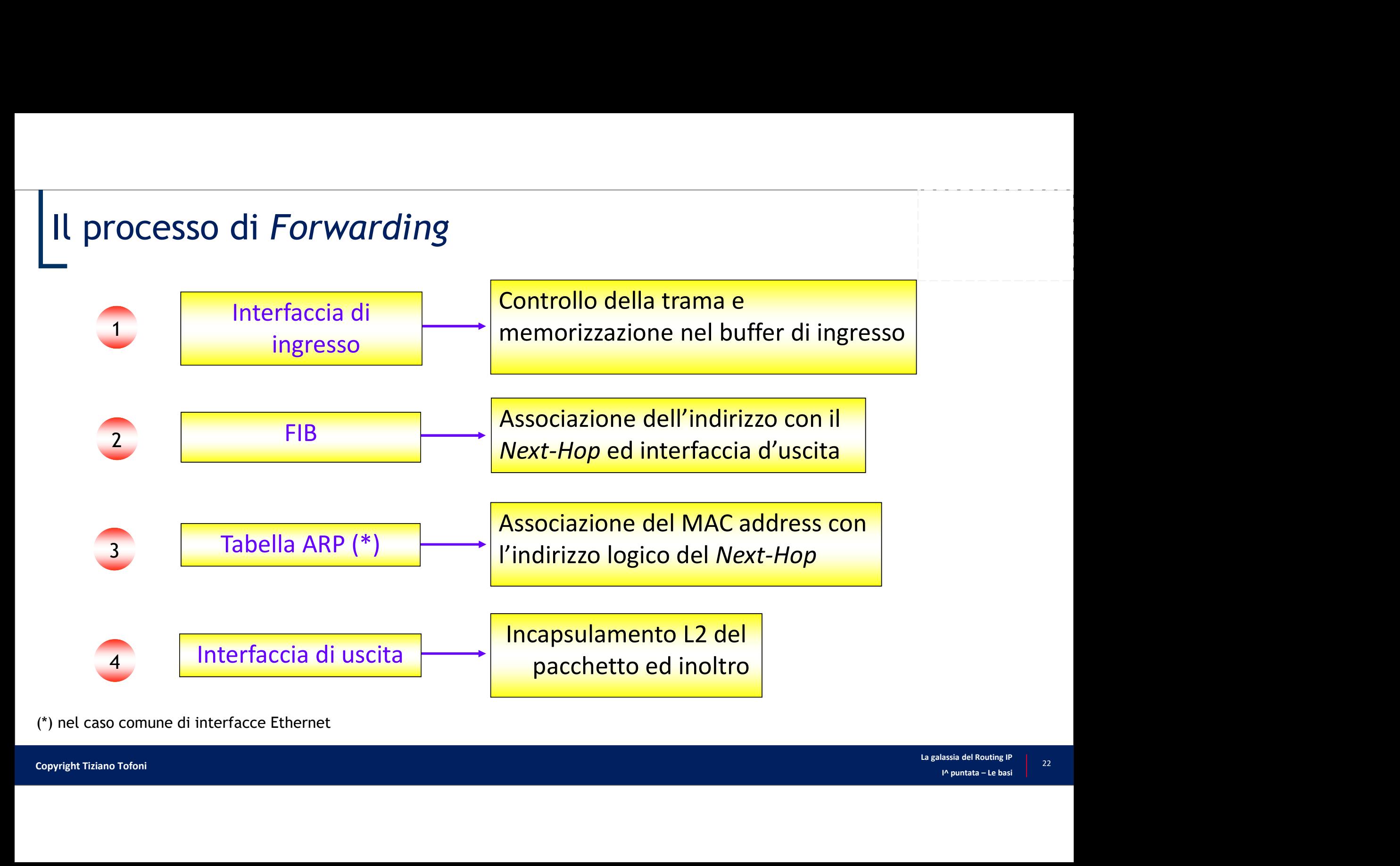

### La Tabella di Forwarding (FIB): esempio

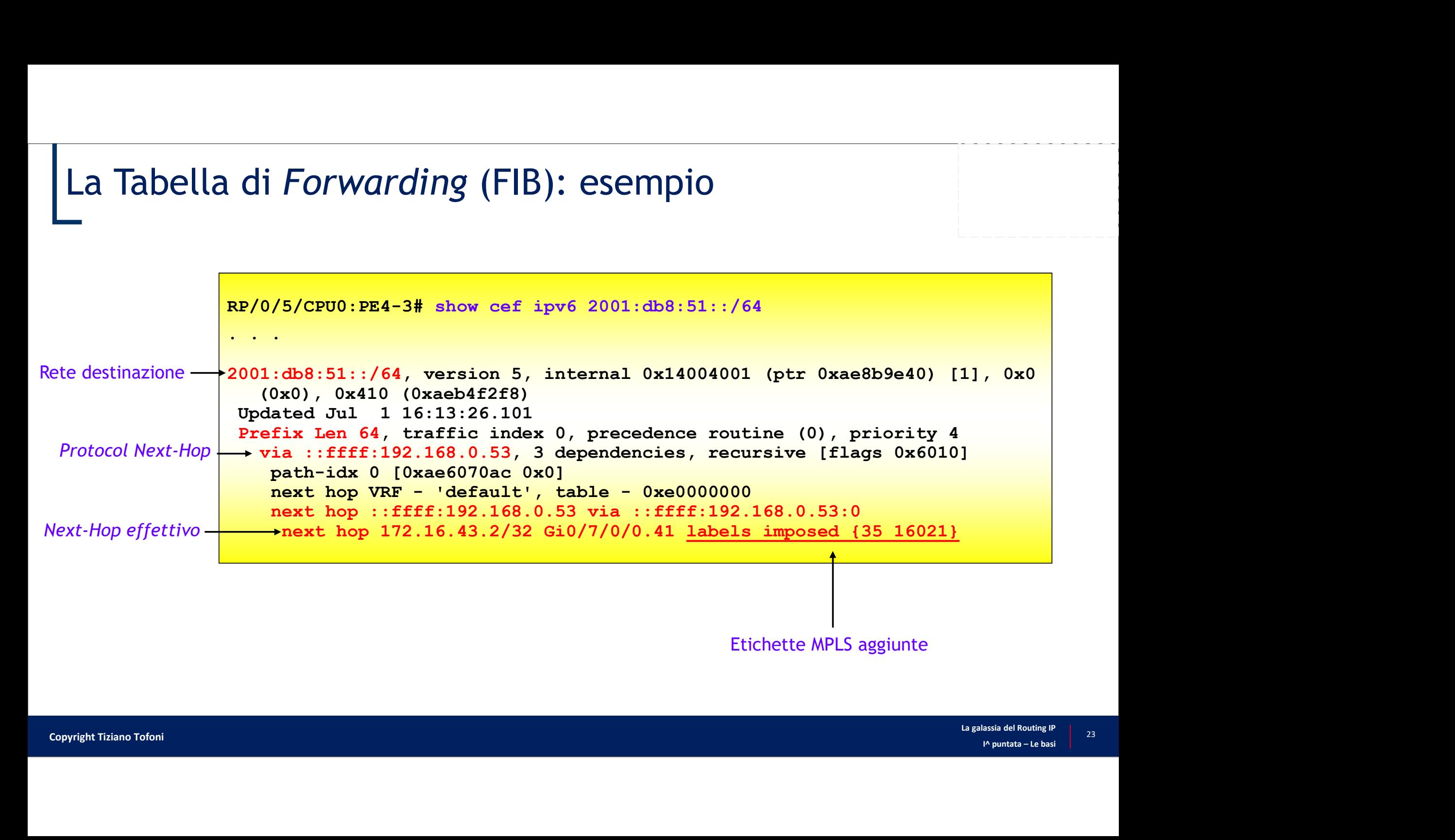

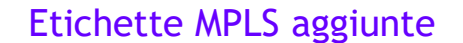

### Forwarding Diretto e Forwarding Indiretto

### • Forwarding diretto

- La trasmissione di un pacchetto IP tra due *host* connessi su una stessa rete IP (stesso prefisso) non coinvolge i router
- L'host sorgente incapsula il datagramma nella trama L2 e lo invia direttamente all'host destinatario

### • Forwarding indiretto

- La trasmissione di un pacchetto IP tra due host connessi su differenti reti IP (diverso prefisso) coinvolge i router
- L'host sorgente incapsula il pacchetto IP nella trama fisica e lo invia al *default gateway*
- I pacchetti passano da un router all'altro (hop-by-hop) finché non raggiungono un router che può trasmetterli direttamente

### Forwarding Diretto e Forwarding Indiretto (IPv4)

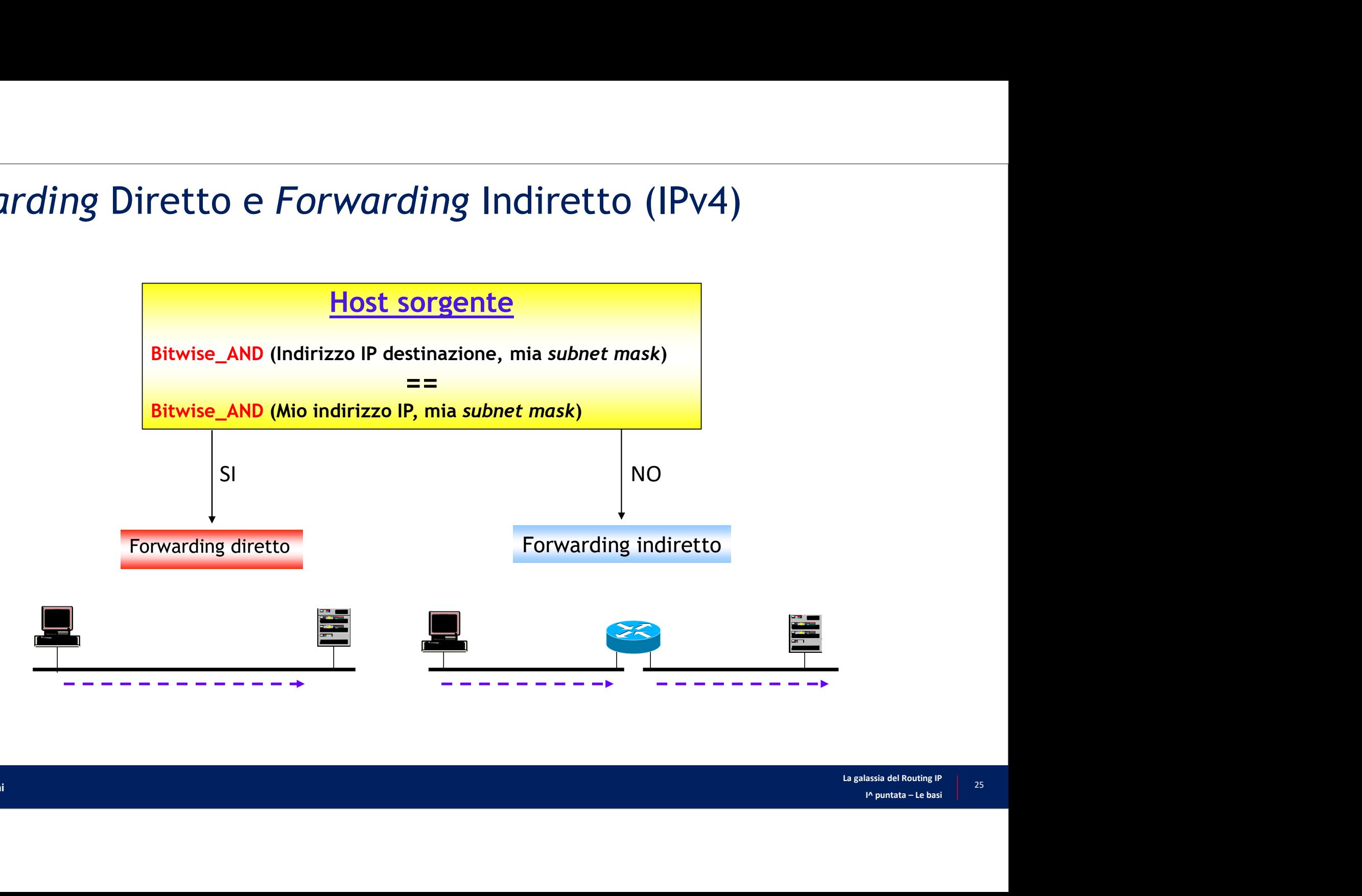

## La default route

- Serve ad instradare tutti i pacchetti di cui non si ha una conoscenza specifica nella FIB
- Indicata con 0.0.0.0/0 in IPv4 e ::/0 in IPv6
	- Domanda: perché ogni indirizzo IP appartiene alla default route?

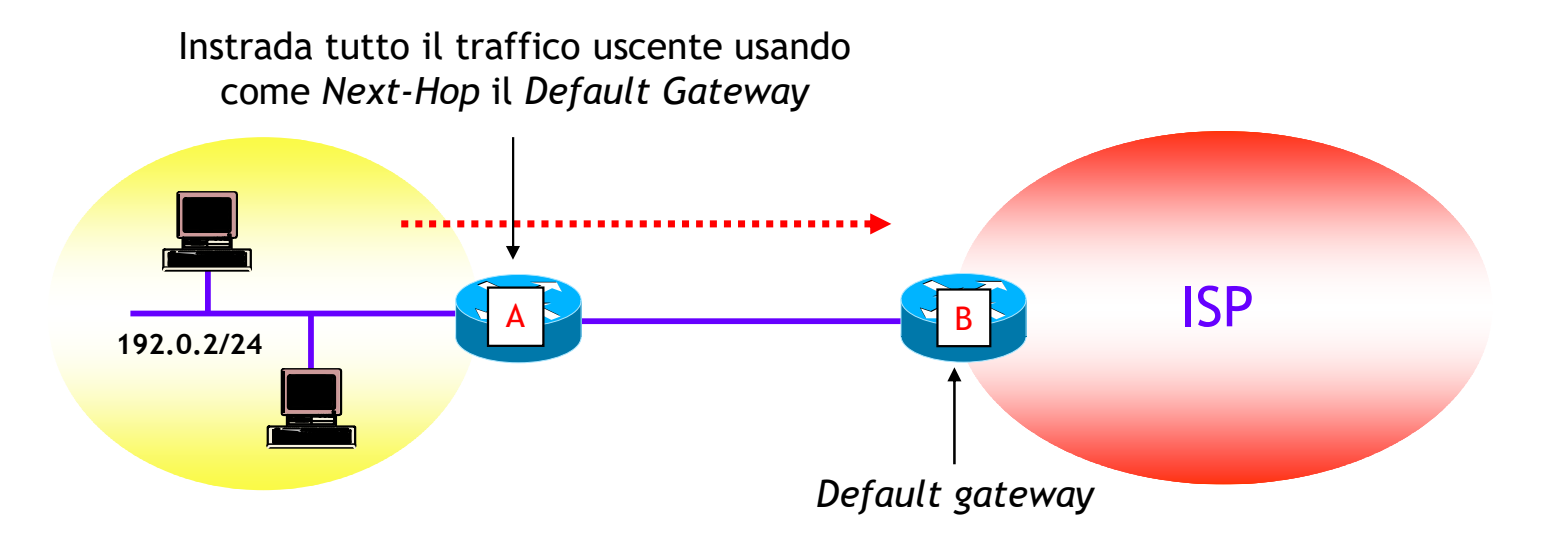

### Come si determina il percorso ottimo?

- -
- Come si determina il percorso ottimo?<br>
→<br>
1. A ciascuna interfaccia viene assegnato un peso (metrica)<br>
 La metrica può essere assegnata manualmente oppure determinata automaticamente<br>
 La determinazione automatica dipen • Dimention and the matter automatical controls?<br>• La metrica può essere assegnata manualmente oppure determinata automaticamente<br>• La determinazione automatica dipende dal tipo di protocollo di routing adottato (es. RIP,<br> OSPF, IS-IS, BGP, ecc.) e dalla particolare tecnologia utilizzata (es. Cisco, Juniper, Nokia, Mikrotik, TIESSE, ecc.) Come si determina il percorso ottimo?<br>
2. A ciascuna interfaccia viene assegnato un peso (metrica)<br>
2. La metrica può essere assegnata manualmente oppure determinata automaticamente<br>
2. La determinazione automatica dipende 3. A ciascuna interfaccia viene assegnato un peso (metrica)<br>
3. La metrica può essere assegnata manualmente oppure determinata automaticament<br>
3. La determinazione automatica dipende dal tipo di protocollo di routing ado
	- In un collegamento la metrica può essere asimmetrica anche se nelle applicazioni pratiche questo si verifica raramente
- interfacce attraversate
- - Non tutti i protocolli utilizzano questa regola, una eccezione è ad esempio il BGP che ha una sua logica basata su un processo di selezione

### Determinazione del percorso ottimo: esempio

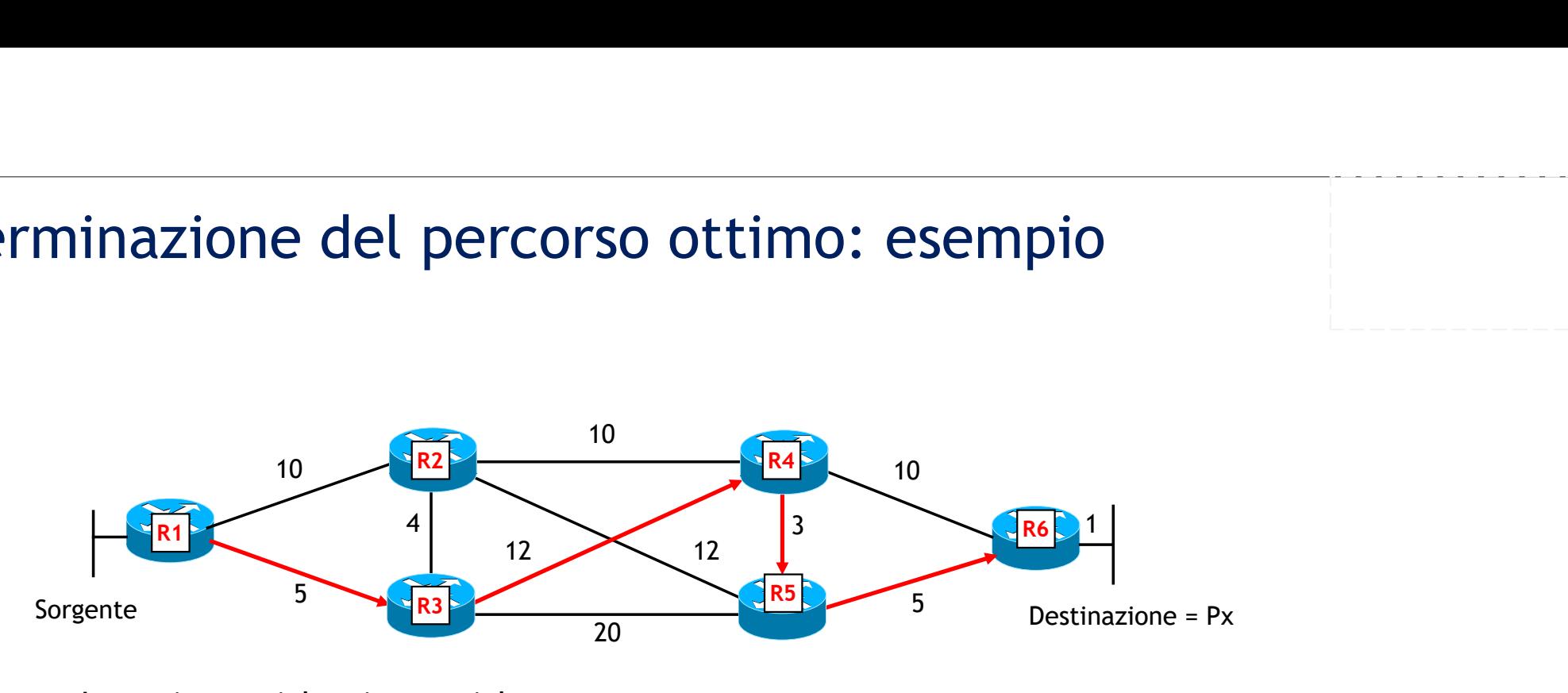

Ipotesi: metriche simmetriche

- Percorso ottimo: R1 --> R3 --> R4 --> R5 --> R6
- Costo:  $5 + 12 + 3 + 5 = 25$

# Equal Cost MultiPath (ECMP)<br>Può accadere che via siano più percorsi a costo r

- 
- **Equal Cost MultiPath (ECMP)**<br>• Può accadere che via siano più percorsi a costo minimo (Equal Cost MultiPath)<br>• In questa situazione è possibile installare più Next-Hop nella FIB, che possono essere utilizzati per<br>• NoTA: • In questa situazione è possibile installare più Next-Hop nella FIB, che possono essere utilizzati per ripartire il carico sui collegamenti uscenti **Gradieries (ECMP)**<br>
• Nuò accadere che via siano più percorsi a costo minimo (*Equal Cost MultiPath*)<br>
• In questa situazione è possibile installare più *Next-Hop* nella FIB, che possono essere utilizzati per<br>
• NOTA: alc
	- base della banda dei collegamenti (es. BGP)

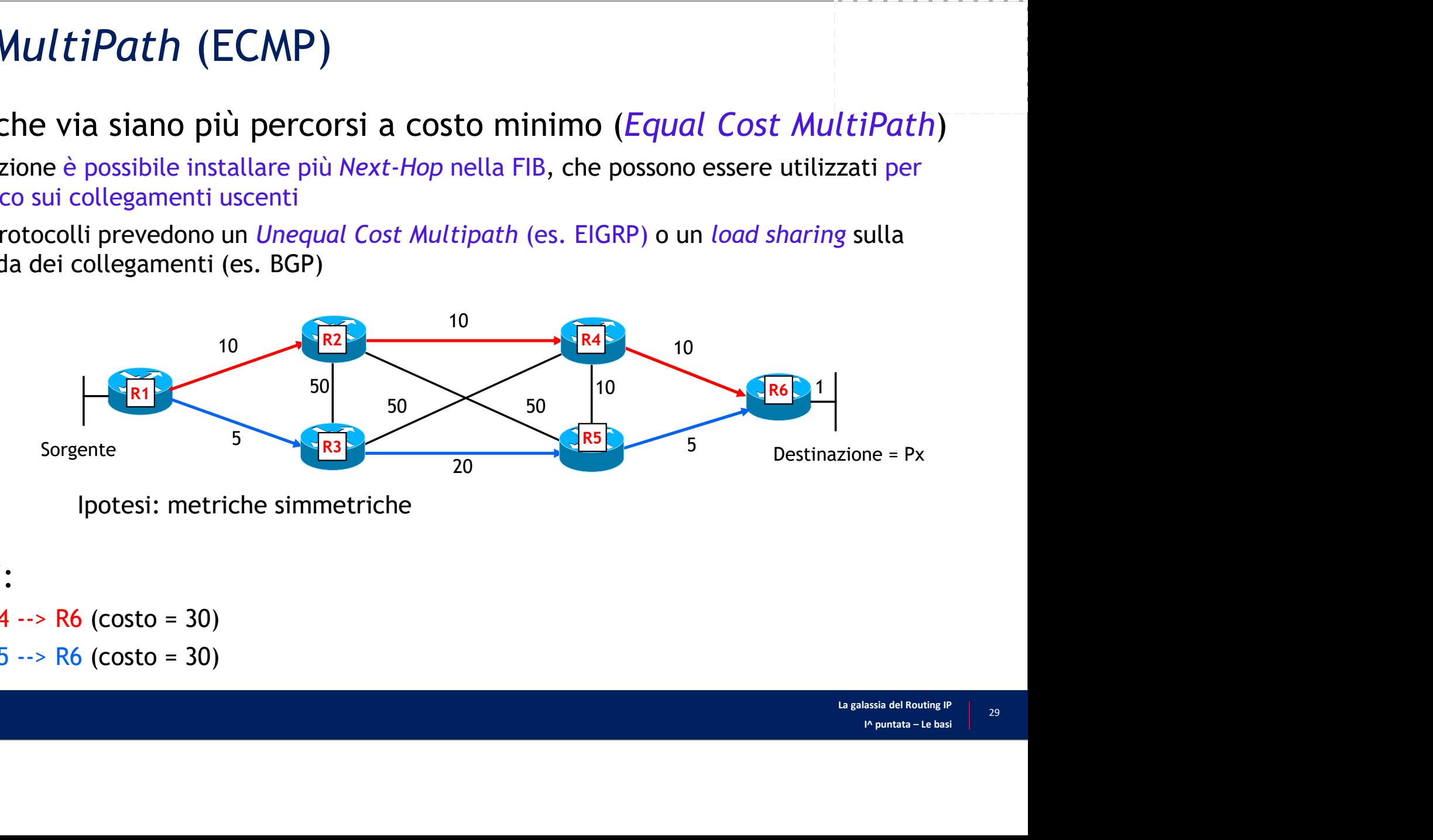

- Percorsi ottimi:
	- R1 --> R2 --> R4 --> R6 (costo = 30)
	- $R1 \rightarrow R3 \rightarrow R5 \rightarrow R6$  (costo = 30)

## Popolazione della RIB

- Le righe della RIB sono
- Relative a reti direttamente connesse (es. segmenti LAN, collegamenti p2p, ecc.) **ppolazione della RIB<br>• righe della RIB sono<br>• Relative a reti direttamente connesse (es. segmenti LAN, collegamenti p2p, ecc.)<br>• Definite manualmente attraverso routing statico<br>• Apprese attraverso protocolli di routing d** 
	-
	-
- Prighe della RIB<br>• Appreciate a reti direttamente connesse (es. segmenti LAN, collegamenti p2p, ecc.)<br>• Apprese attraverso protocolli di routing dinamici<br>• Apprese attraverso protocolli di routing dinamici<br>»<br>«Routing sta • Routing statico: le righe vengono definite manualmente dall'amministratore di rete e non cambiano finché non vengono modificate manualmente Le righe della RIB sono<br>
• Relative a reti direttamente connesse (es. segmenti LAN, collegamenti p2<br>
• Definite manualmente attraverso routing statico<br>
• Apprese attraverso protocolli di routing dinamici<br>
Routing statico:
- Ore di<br>Vicini<br>Apuntata Le basi<br>I<sup>^</sup> puntata Le basi • Routing dinamico: le righe vengono apprese automaticamente dai router vicini

### Contesa tra protocolli di Routing: il Grado di Preferenza

- PROBLEMA: quale Next-Hop installa nella RIB (e quindi nella FIB) un router Contesa tra protocolli di Routing: il Grado di Preferenza<br>PROBLEMA: quale *Next-Hop* installa nella RIB (e quindi nella FIB) un router<br>quando una determinata rete è annunciata da più protocolli di routing dinamici<br>oppure i oppure inserita nella RIB staticamente? DBLEMA: quale *Next-Hop* installa nella RIB (e quindi nella FIB) un router<br>nndo una determinata rete è annunciata da più protocolli di routing dinamici<br>sure inserita nella RIB staticamente?<br>Esempio: la rete X viene appresa
	- Esempio: la rete X viene appresa via OSPF che indica come Next-Hop ottimo NH1 e anche via BGP che indica come Next-Hop ottimo NH2
- La contesa si risolve attraverso un Grado di Preferenza assegnato a ciascun protocollo
- $\begin{array}{l} \mathsf{I} \mathsf{I} \mathsf$ • Il Grado di Preferenza assume denominazioni diverse nelle varie tecnologie (es. Cisco la indica come
	- Ogni costruttore utilizza valori di default diversi per ciascun protocollo, valori che sono locali al router e che possono essere variati via configurazione
- Vince il protocollo con il Grado di Preferenza più basso

### Il Grado di Preferenza nei router Cisco (Distanza Amministrativa)

• Alcuni valori significativi di Distanza Amministrativa nei router Cisco

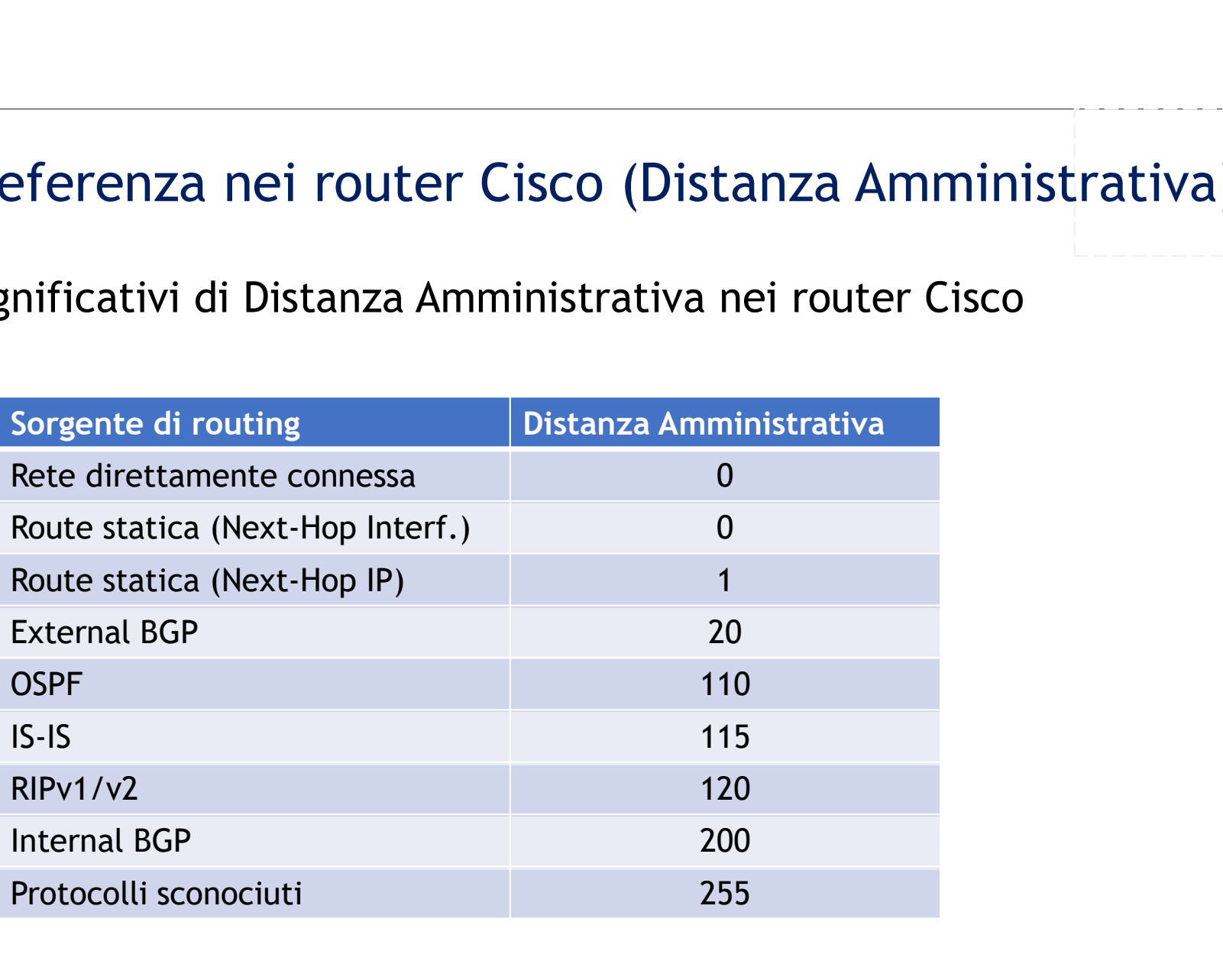

### Il Grado di Preferenza nei router Juniper

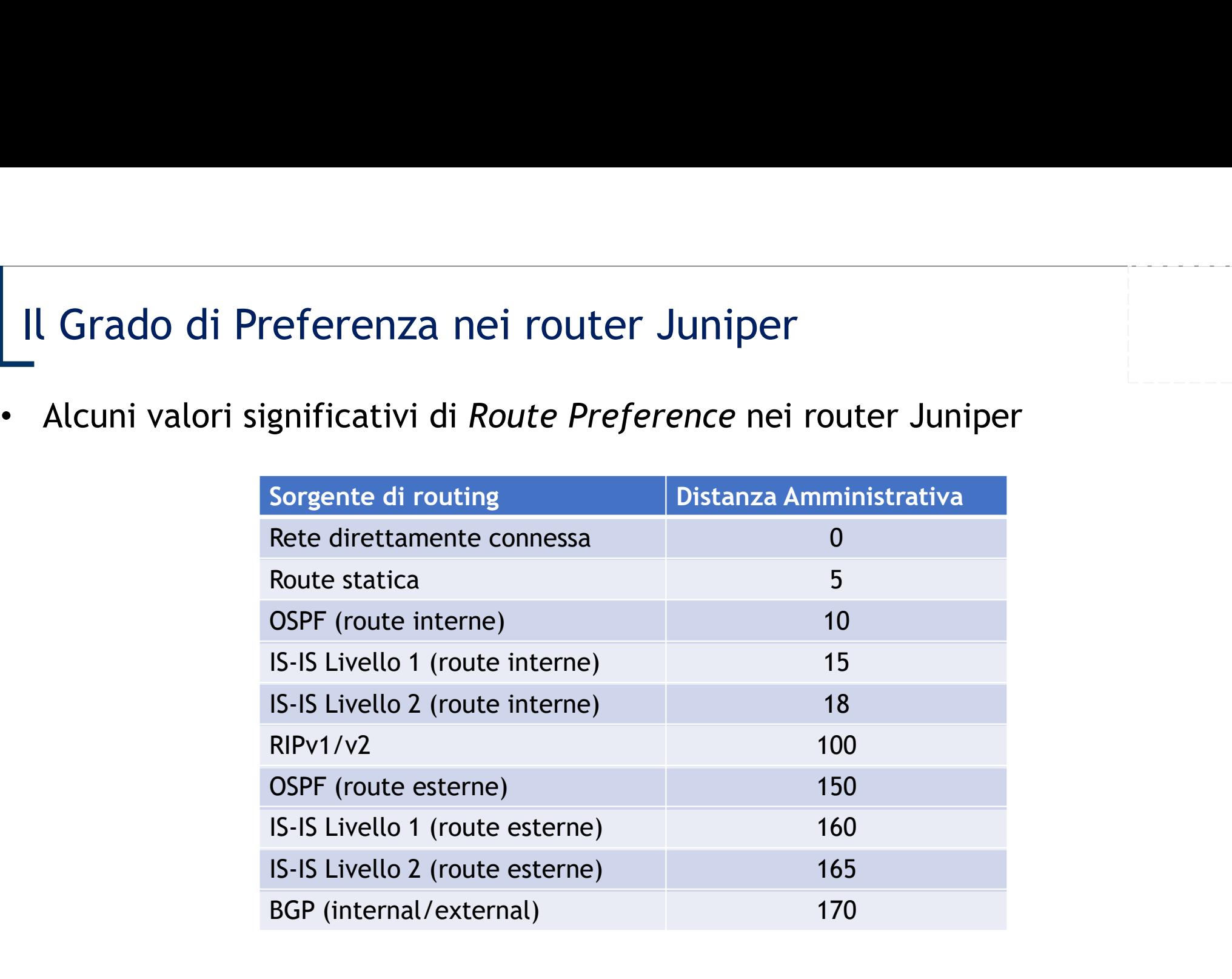

### Il Grado di Preferenza: esempio in un router Cisco

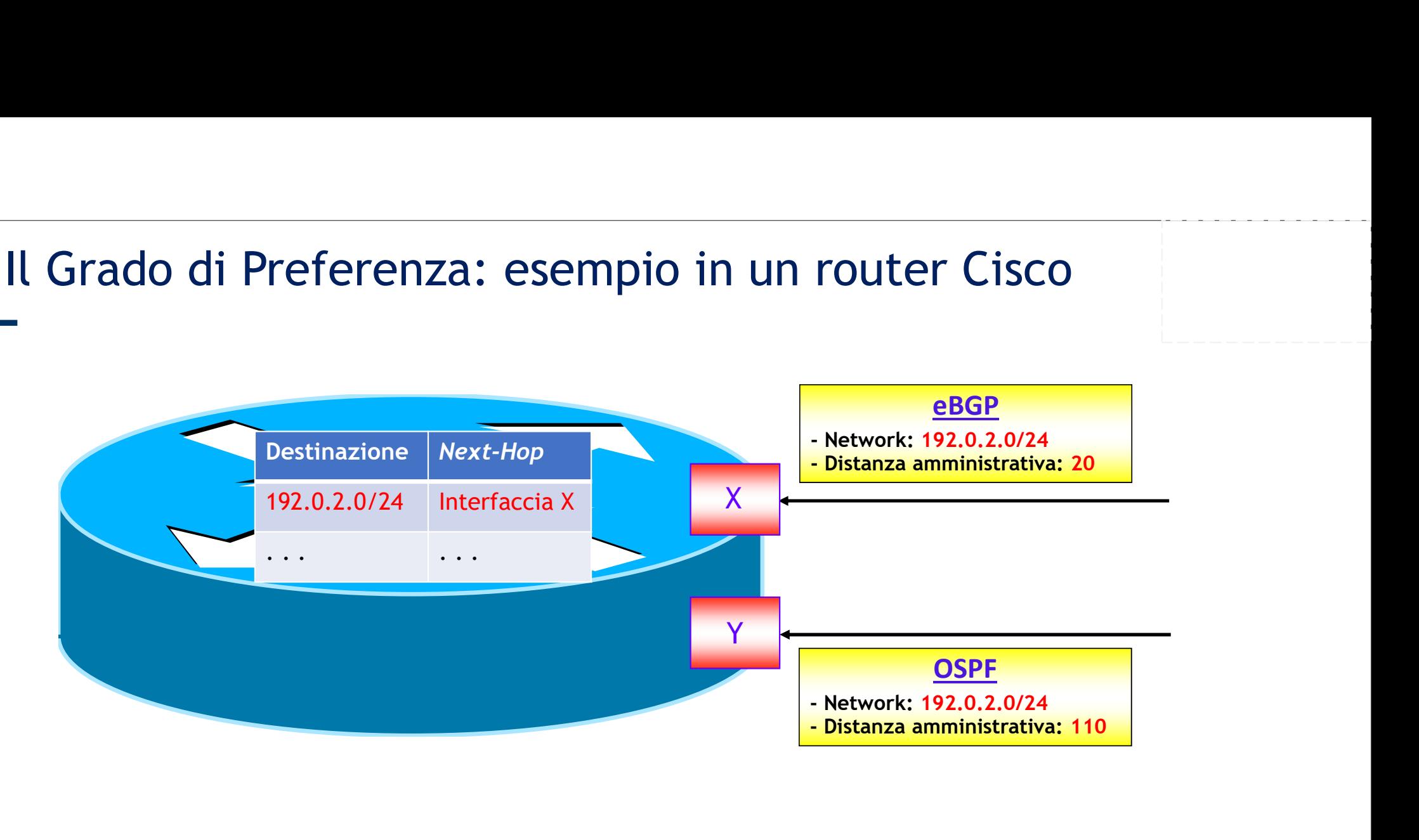

• NOTA: in un router Juniper con lo stesso scenario la preferenza verrebbe data al Next-Hop OSPF (interfaccia Y)

### Convergenza dei protocolli di routing

- La convergenza è il processo di notifica e allineamento di tutti i router di un AS a fronte di un cambio di topologia (es. per fuori servizio di un collegamento o nodo)
- Il tempo che intercorre tra l'istante in cui avviene una variazione nella topologia della rete e quello in cui tutti i router hanno aggiornato le proprie RIB viene definito tempo di convergenza 1. riscontrare di un cambio di topotogia (es. podo)<br>1. tempo che intercorre tra l'istante in della rete e quello in cui tutti i router h<br>1. riscontrare di convergenza<br>1. riscontrare il cambiamento<br>1. riscontrare il cambiam 2000)<br>
tempo che intercorre tra l'istante in cui avviene<br>
ella rete e quello in cui tutti i router hanno aggior<br>
efinito tempo di convergenza<br>
uando un evento sulla rete rende un percorso otti<br>
invergenza deve essere il pi tempo che intercorre tra l'istante in della rete e quello in cui tutti i router hefinito tempo di convergenza<br>primito tempo di convergenza<br>uando un evento sulla rete rende un p<br>pnvergenza deve essere il più basso po<br>re var
- $\rm{mpo\,\,di}$ assia del Routing IP $\rm{p}$  assi • Quando un evento sulla rete rende un percorso ottimo indisponibile, il tempo di convergenza deve essere il più basso possibile
- Tre variabili giocano un ruolo fondamentale
	-
	-
	-

### Redistribuzione di informazioni di routing

- La redistribuzione è il processo che consente di trasferire informazioni di routing Redistribuzione di informazioni di routing<br>-<br>La redistribuzione è il processo che consente di trasferire informazioni di routir<br>tra domini di routing che utilizzano diversi protocolli di routing<br>La funzione di redistribuzi
- La funzione di redistribuzione è svolta da un router di confine che implementa i due diversi protocolli presenti nei due domini di routing

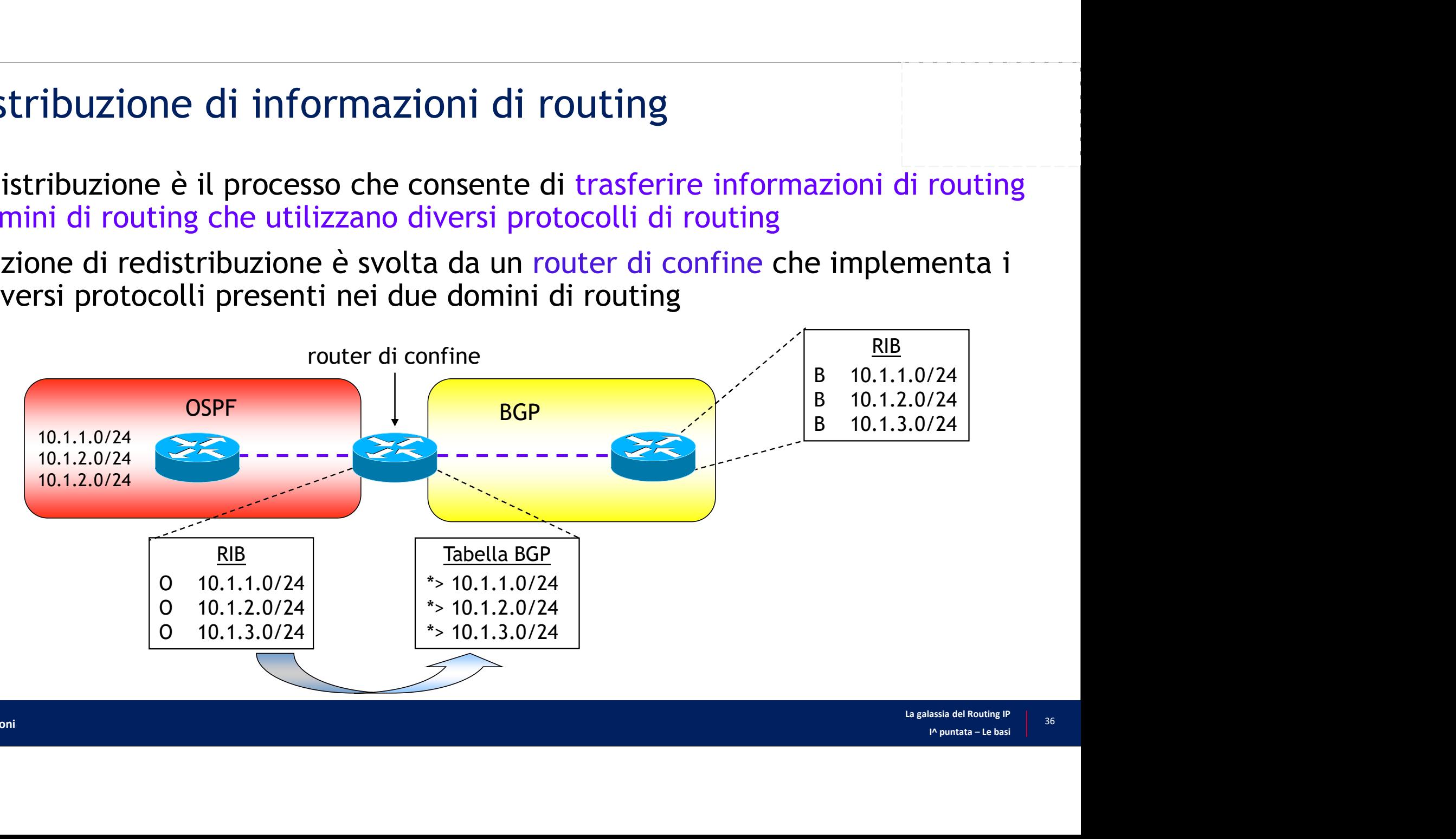

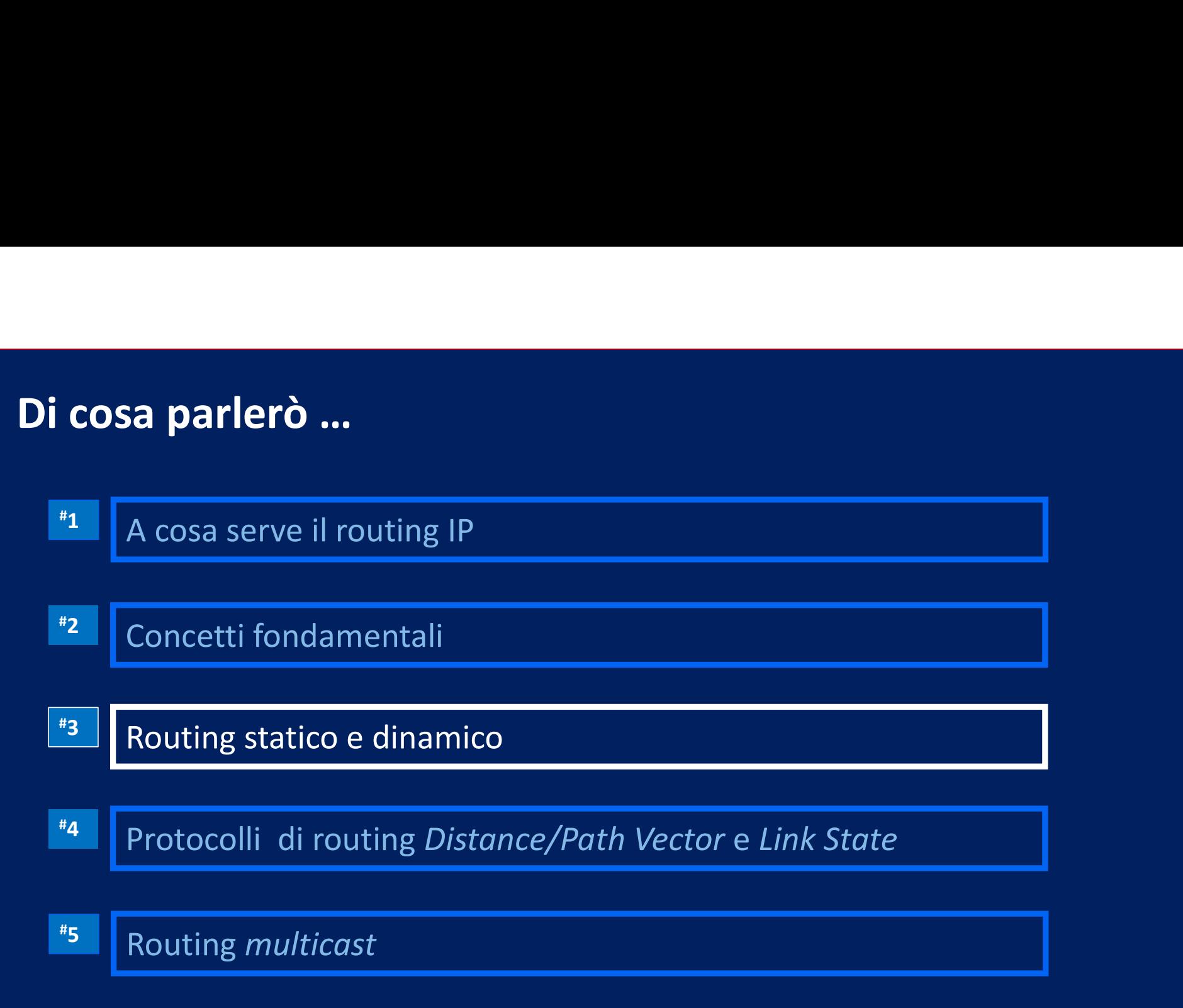

- Route statiche<br>
Sono percorsi definiti manualmente • Sono percorsi definiti manualmente
	- Le informazioni minimali da specificare in fase di configurazione sono il prefisso destinazione e il Next-Hop
	- È possibile specificare altre opzioni come ad esempio Grado di Preferenza, metriche, ecc.
- Molto utili in situazioni particolari come ad esempio nel caso di collegamento singolo tra un cliente e un Service Provider
- 

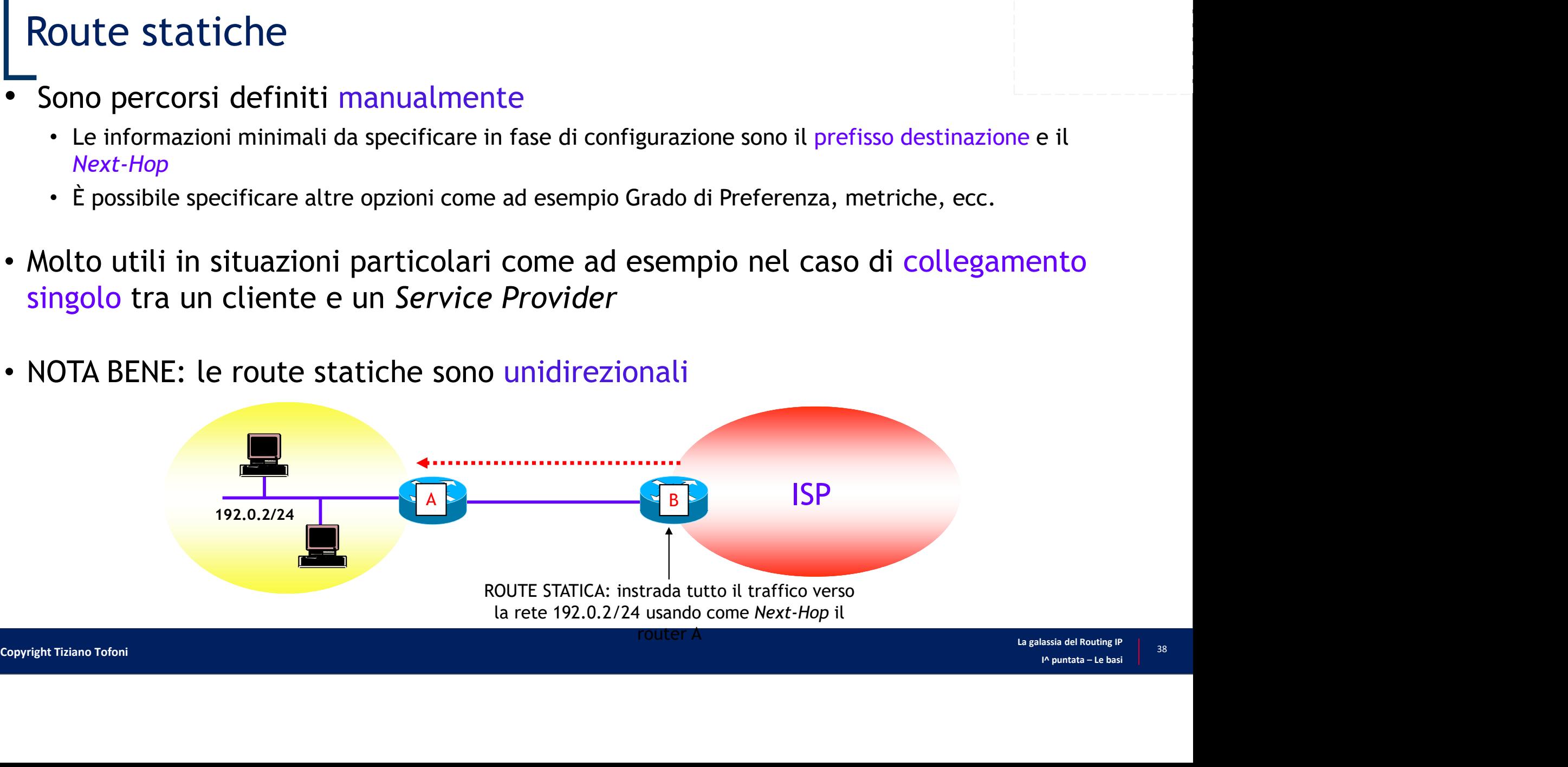

# Route statiche nella RIB di un router Juniper

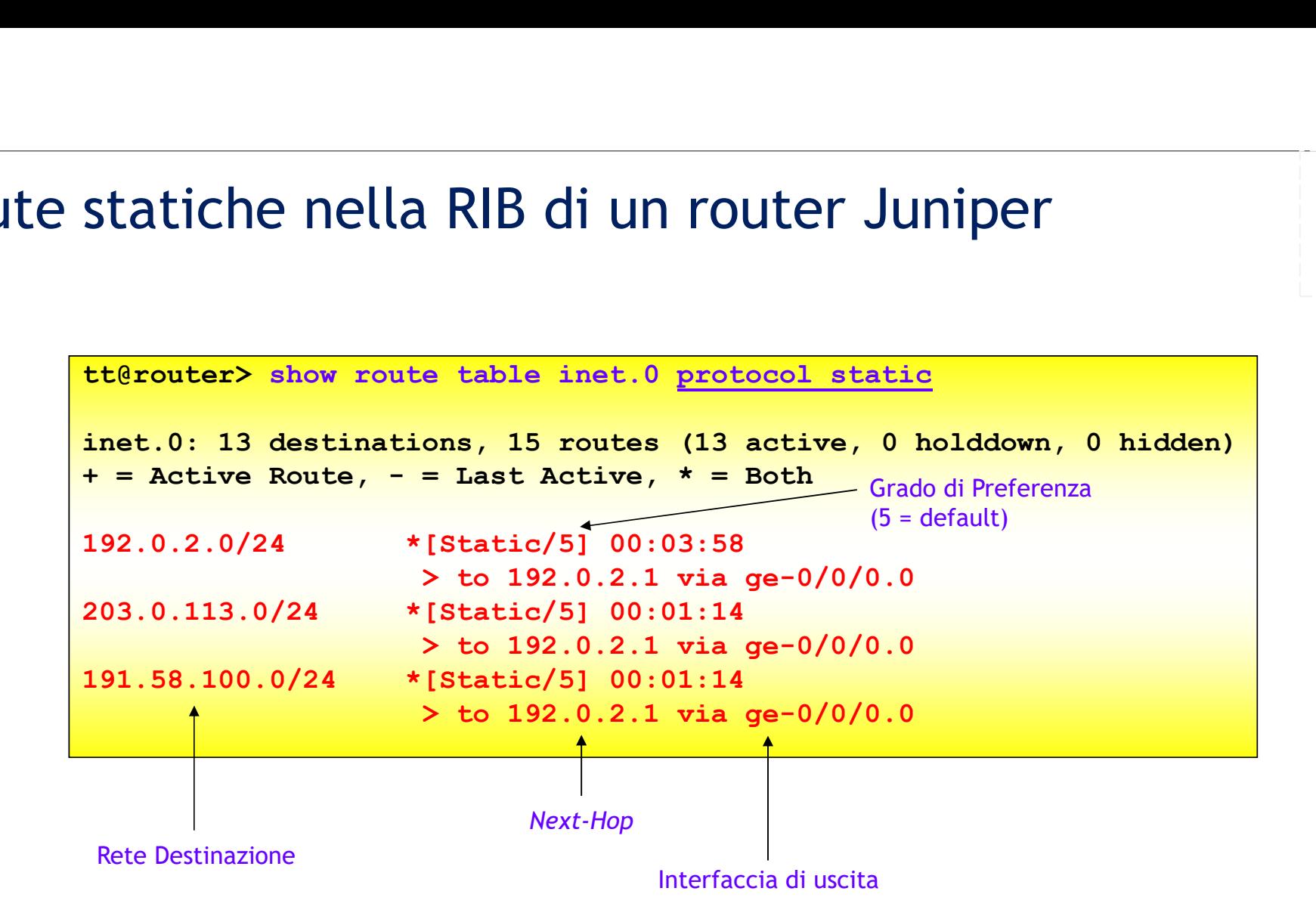

# Configurazione di route statiche nei router Cisco<br>- prefisso lunghezza-prefisso' per route statiche IPv4

• IOS e IOS XE

**Configurazione di route statiche nei router Cisco**<br>
'prefisso lunghezza-prefisso' per route statiche IPv4<br> **IOS e IOS XE**<br> **router(config)# (ip | ipv6) route** prefisso/lunghezza-prefisso (IP-Next-Hop<br>
linterfaccia) (dista |interfaccia} [distanza amministrativa] [description text] [tag tag] [permanent] One di route statiche nei router Cisco<br>
'prefisso lunghezza-prefisso' per route statiche IPv4<br>
ip | ipv6) route prefisso/lunghezza-prefisso {IP-Next-Hop<br>
cocia) [distanza amministrativa] [description text] [tag tag]

• IOS XR

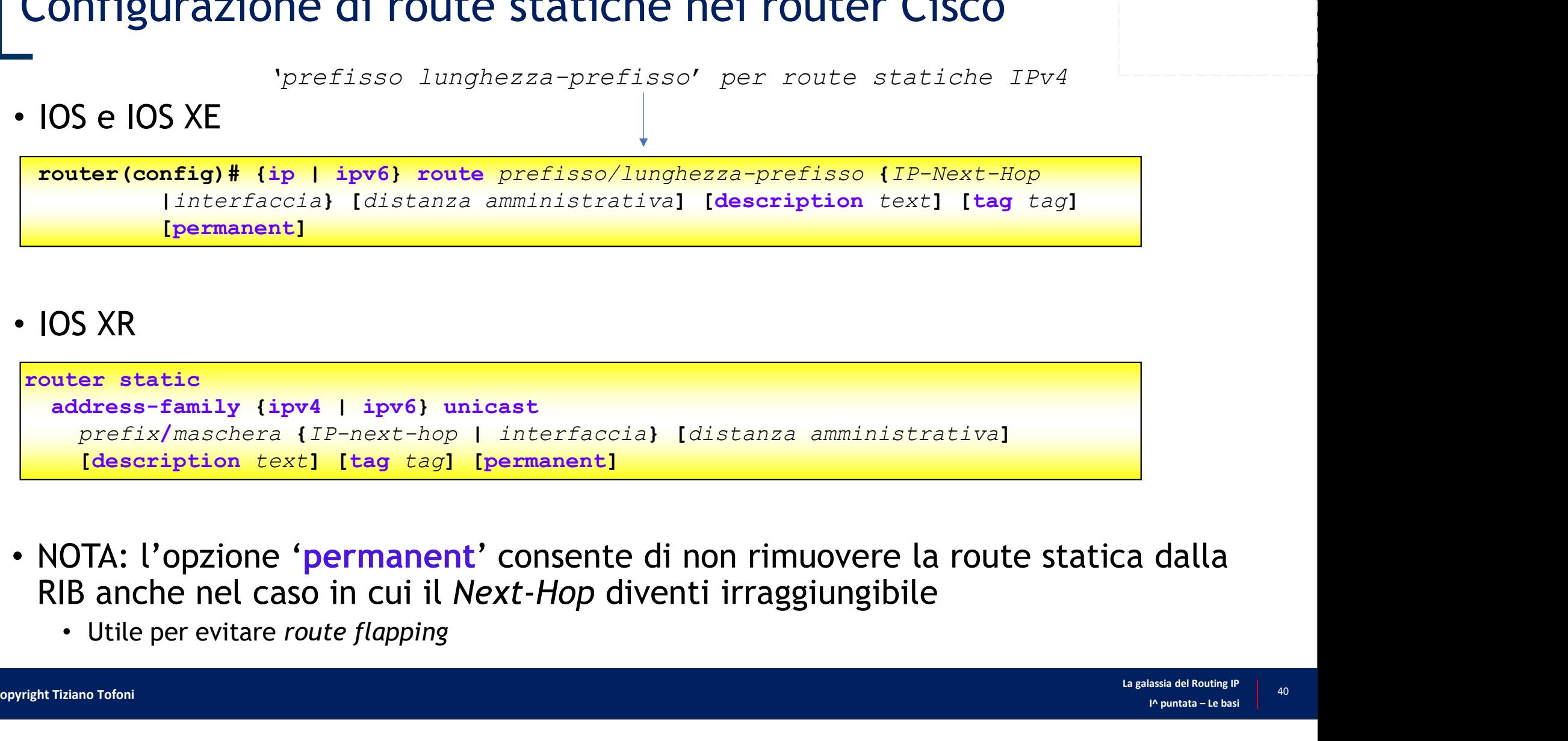

 $\begin{array}{c|c} \text{dall} \\ \text{d} \\ \text{d} \\$ RIB anche nel caso in cui il Next-Hop diventi irraggiungibile

# Route statiche nei router Cisco: esempio<br>
• Configurazione di route statiche IPv4/IPv6<br>
• Sul router Auma default route statica con Novt Hop il router B **Route statiche nei router Cisco: esempio**<br>• Configurazione di route statiche IPv4/IPv6<br>• Sul router A una *default route* statica con *Next-Hop* il router B<br>• Sul router B una route statica verso il prefisso LAN con *Next* **ute statiche nei router Cisco: esempio**<br>
Configurazione di route statiche IPv4/IPv6<br>
• Sul router A una *default route* statica con Next-Hop il router B<br>
• Sul router B una route statica verso il prefisso LAN con Next-Hop

- -
	-

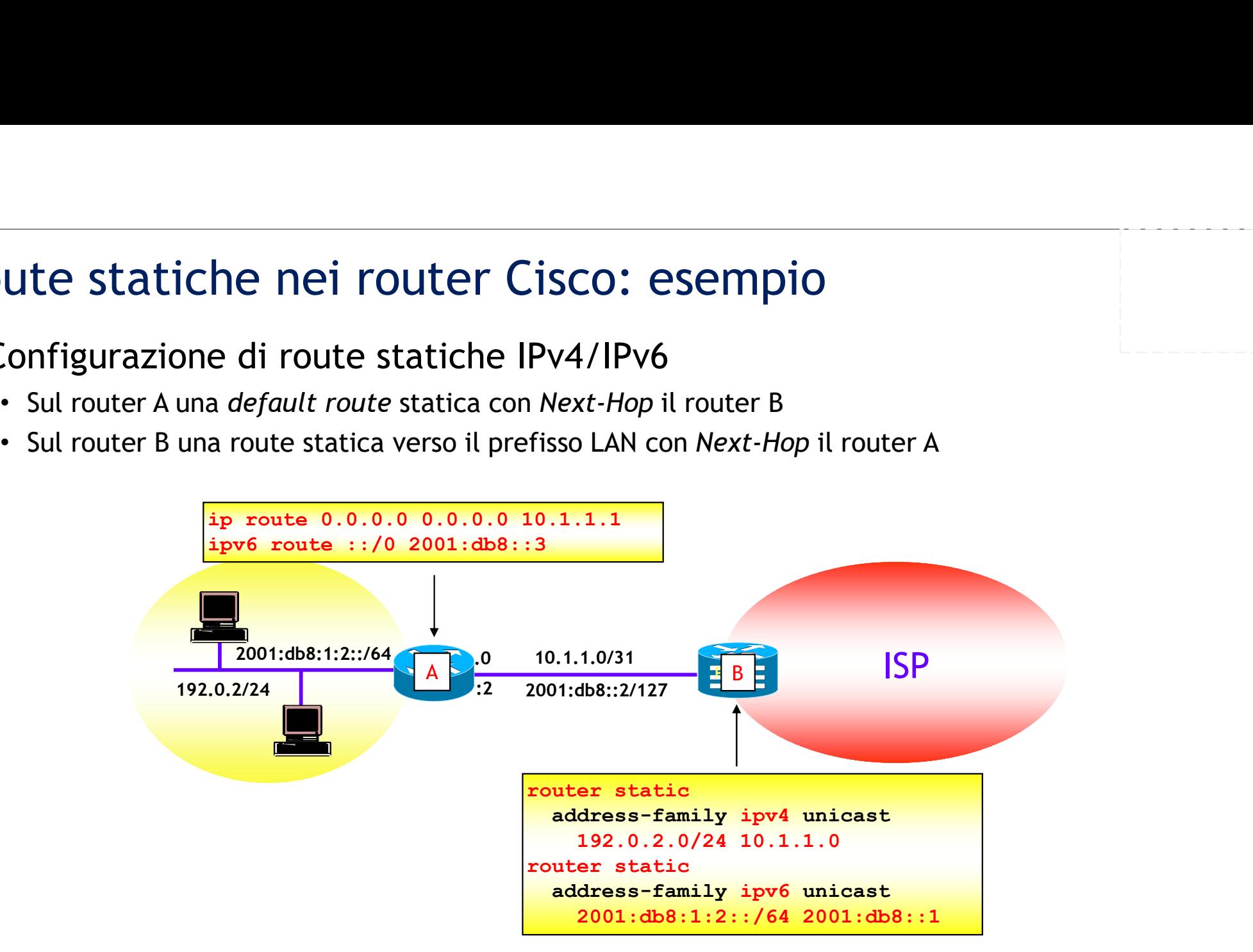

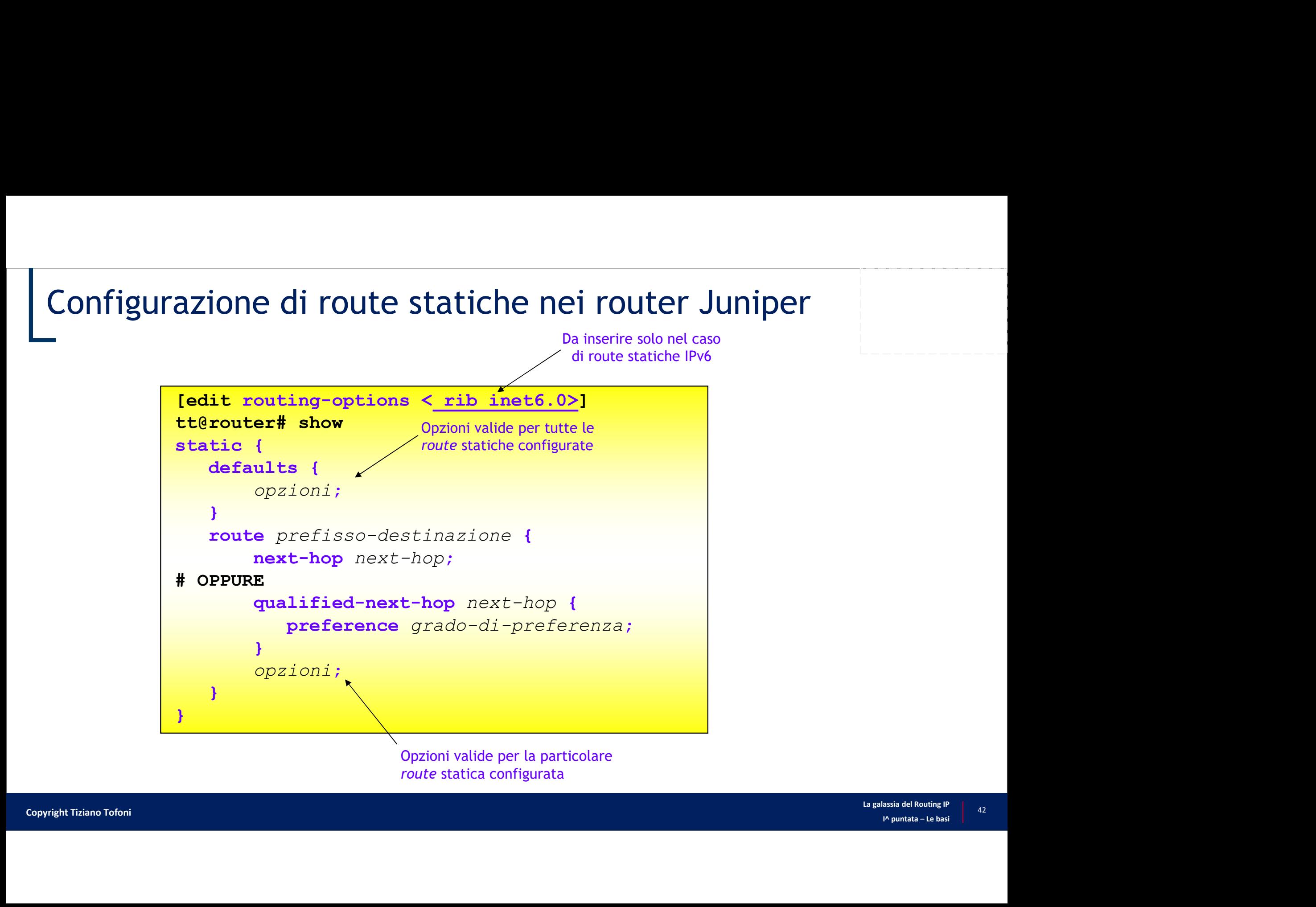

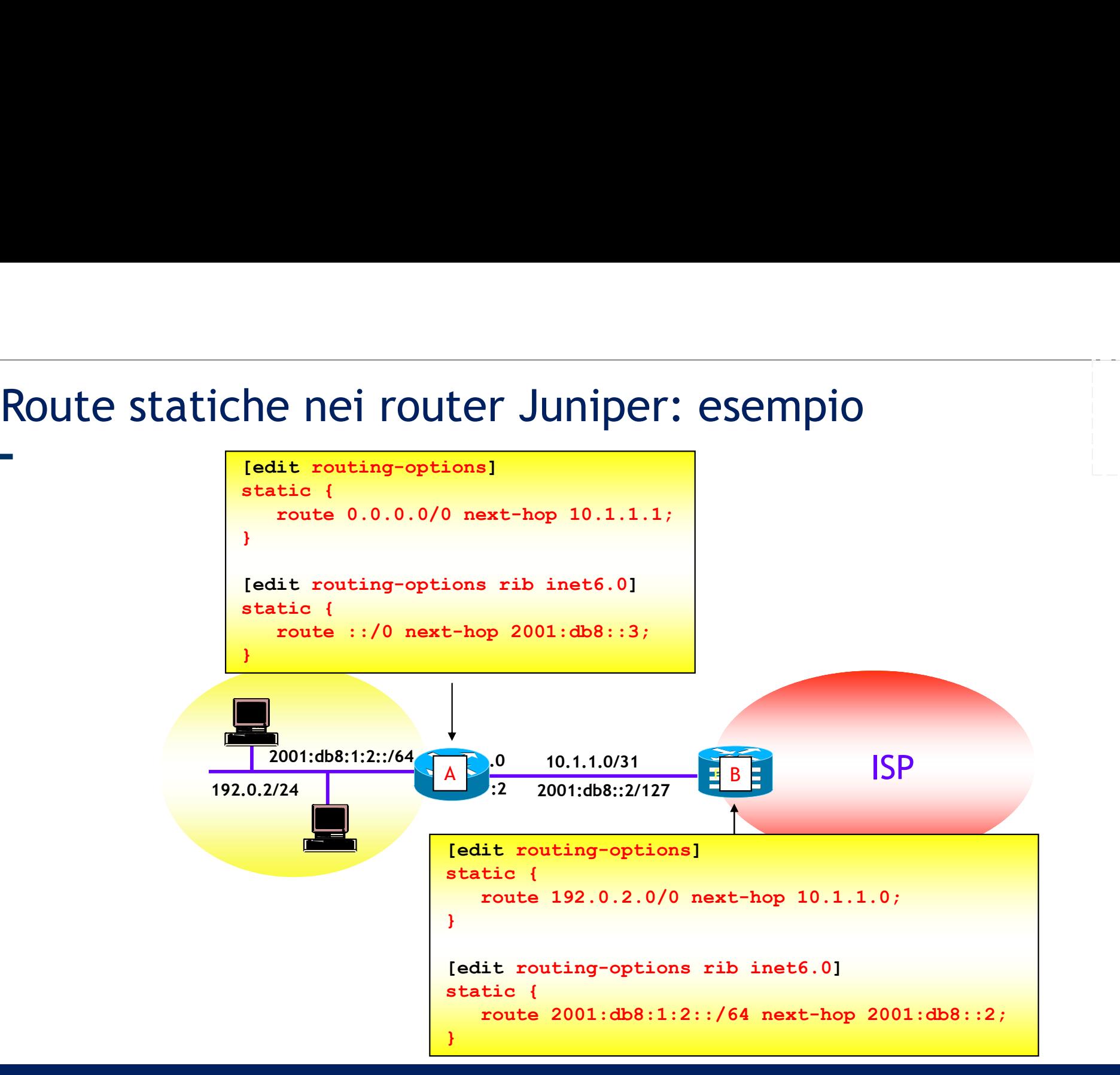

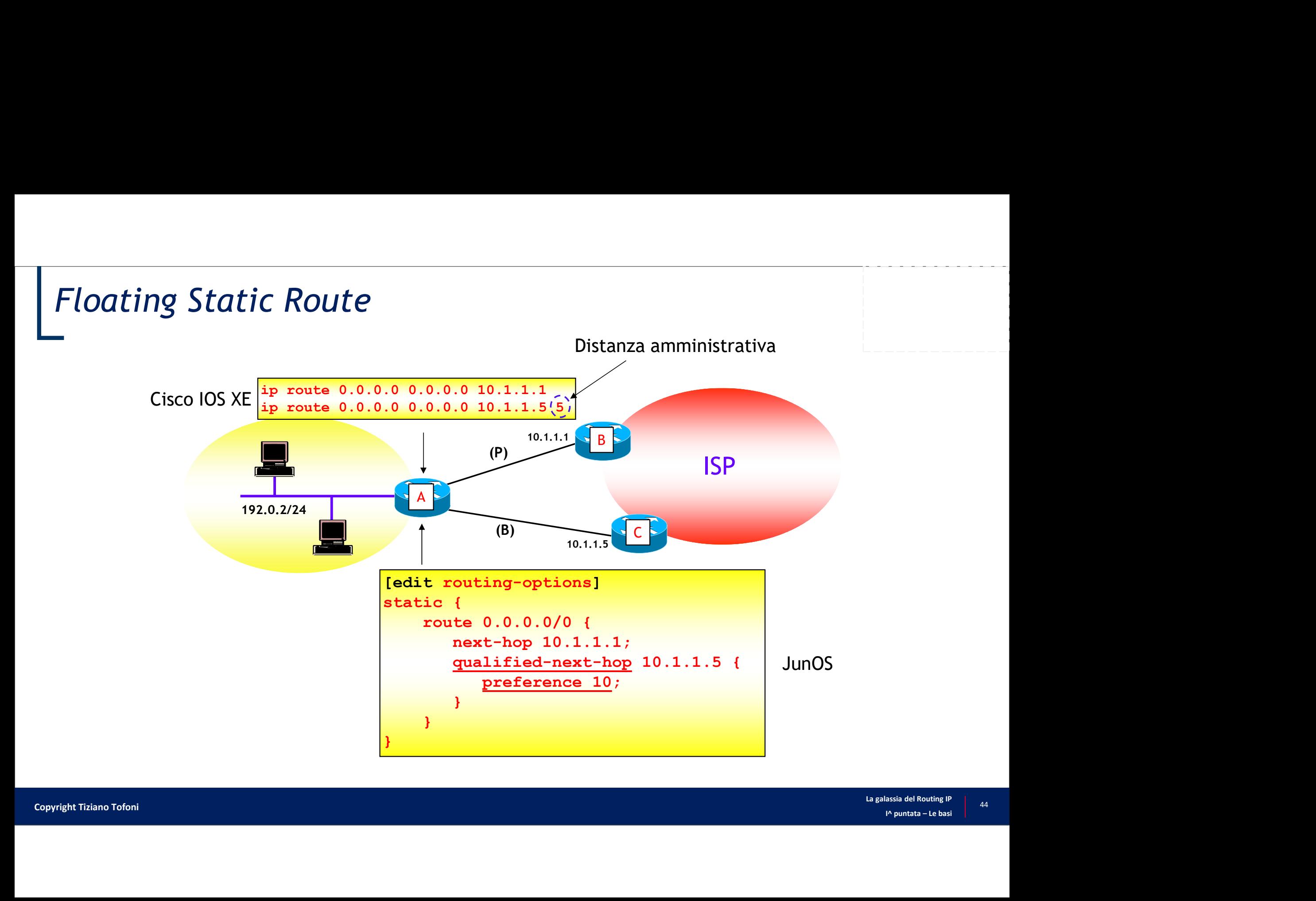

# Una generalizzazione del routing statico: il PBR<br>-<br>Il *Policy Based Routing* (PBR) è un meccanismo che consente di alterare le

- Una generalizzazione del routing statico: il PBR<br>• Il *Policy Based Routing* (PBR) è un meccanismo che consente di alterare le decisioni di routing presenti nella RIB<br>• Viene applicato a tutti i pacchetti in ingresso ad un Una generalizzazione del routing statico:<br>
Il *Policy Based Routing* (PBR) è un meccanismo che cons<br>
decisioni di routing presenti nella RIB<br>
• Viene applicato a tutti i pacchetti in ingresso ad una interfaccia dove<br>
• Può
	- Viene applicato a tutti i pacchetti in ingresso ad una interfaccia dove questo è abilitato
	- Può essere pensato come una generalizzazione delle route statiche, dove il Next-Hop viene scelto non solo sulla base di un prefisso destinazione, ma anche di altri attributi (es. indirizzo IP sorgente, tipo di protocollo di trasporto, porte, ecc.) **na generalizzazione del routing statico: il PBR**<br> *Policy Based Routing* (PBR) è un meccanismo che consente di alterare le<br>
	ecisioni di routing presenti nella RIB<br>
	• Viene applicato a tutti i pacchetti in ingresso ad una
	-
- In presenza di PBR, l'inoltro dei pacchetti, che è normalmente basato sull'indirizzo di destinazione, viene gestito come segue:
	- Se il pacchetto è parte di un insieme predefinito (via configurazione) viene inoltrato in base ad un Next-Hop definito manualmente dall'amministratore di rete
	- Altrimenti viene instradato normalmente secondo le informazioni presenti nella FIB
- d un<br>gibile,<br>assia del Routing IP<br>1^ puntata Le basi • NOTA: se il *Next-Hop* definito manualmente non funziona (ad esempio, il *Next-Hop* è irraggiungibile, l'interfaccia Next-Hop è down), il PBR utilizza la FIB

# Routing dinamico

- Con il routing dinamico<br>• Con il routing dinamico le righe della RIB vengono costruite e aggiornate<br>• Un protocollo di routing descrive<br>• Un protocollo di routing descrive dinamicamente attraverso dei protocolli di routing, senza alcun intervento manuale **• Con il routing dinamico**<br>• Con il routing dinamico le righe della RIB vengono costruite<br>• Un protocollo di routing descrive<br>• Il formato dei messaggi scambiati tra i router<br>• Le procedure utilizzate per scoprire la top **• Esistono due categorie di protocolli di routing dinamici (vedi protocolli di routing)**<br>
• Con il routing dinamical etatraverso dei protocolli di routing, senza alcun intervento manuale<br>
• Un protocollo di routing descr **Outing dinamico**<br>
on il routing dinamico le righe della RIB vengono<br>
inamicamente attraverso dei protocolli di routin<br>
n protocollo di routing descrive<br>
• Il formato dei messaggi scambiati tra i router<br>
• Le procedure uti • Con il routing dinamico le righe della RIB vengono costruite e aggiornate<br>
• Un protocollo di routing descrive<br>
• Un protocollo di routing descrive<br>
• Il formato dei messaggi scambiati tra i router<br>
• Le procedure utili
- -
	- Le procedure utilizzate per scoprire la topologia della rete
	- Le procedure utilizzate per la determinazione dei cammini ottimi
	- Le azioni messe in atto per aggiornare automaticamente le RIB in caso di cambio della topologia della rete
- -
	- Link State
- I^ puntata Le basi opportune operazioni, propone il percorso migliore • Distance Vector: algoritmo di Bellmann-Ford<br>• Il formato dei messaggi scambiati tra i router<br>• Le procedure utilizzate per scoprire la topologia della rete<br>• Le procedure utilizzate per la determinazione dei cammini otti • It formato del messaggi scambiati tra i router<br>• Le procedure utilizzate per scoprire la topologia della rete<br>• Le procedure utilizzate per la determinazione dei cammini ottimi<br>• Le azioni messe in atto per aggiornare au
	-
	- Link State: algoritmo di Dijkstra
	-

## Routing statico o dinamico?

- Statico
	- Ideale in connessioni tra una rete stub ed un ISP
	- Non impatta sulle risorse della CPU del router
	- Utile per la gestione dei backup
	- Se usata come unica tipologia di routing non consente la realizzazione di reti scalabili

### • Dinamico

- Al cambiamento della topologia ricalcola il nuovo percorso verso la destinazione analizzando gli **aggiornamenti di routing ricevuti • Garantisce, overce** configuration of the per la gestione dei *bockup*<br>
• Von impatta sulle risorse della CPU del router<br>
• Utile per la gestione dei *bockup*<br>
• Se usata come unica tipo • Nonimpata suller issome della CPU del router<br>• Utile per la gestione dei backup<br>• Utile per la gestione dei backup<br>• Se usata come unica tipologia di routing non consente la realizzazione di reti scalabili<br>• Carambiament
- 
- Una errata implementazione può pregiudicare le prestazioni di rete
	- Possono verificarsi problemi di loop

### • Best practice

- Al cambiamento della topologia ricalcola il nuovo percorso verso la destinazione analizzando gli<br>
aggiornamenti di routing ricevuti<br>
 Garantisce, ove configurato in maniera gerarchica, la scalabilità della rete<br>
 Una solo collegamento o al massimo due verso lo stesso ISP) • Utile per la gestione dei *backup*<br>• Se usata come unica tipologia di routing non consente la realizzazione di reti scalabili<br>**Al cambiamento della topologia ricalcola il nuovo percorso verso la destinazione analizz<br>• Ga** 
	-

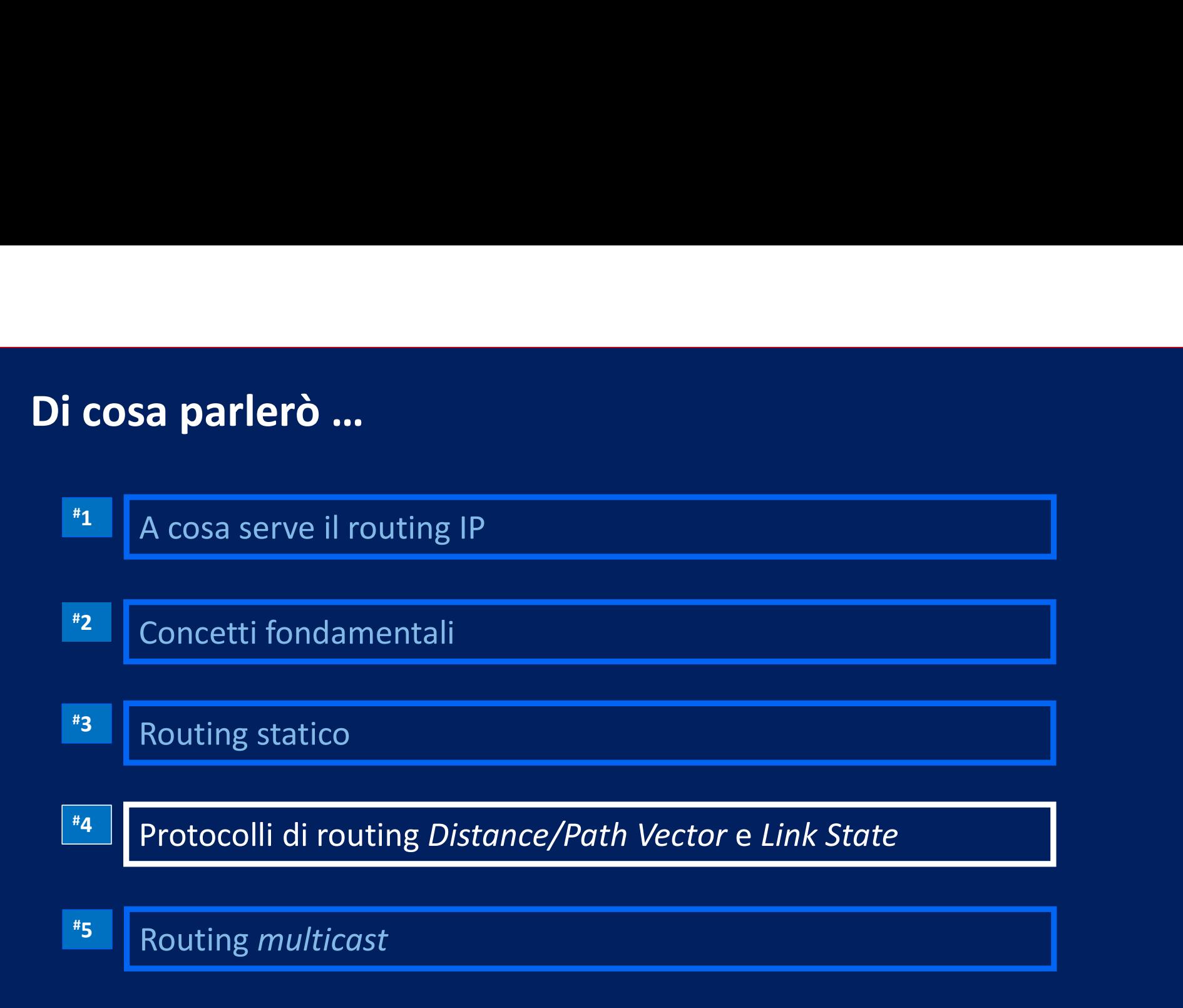

## Tipologie di protocolli

# pologie di protocolli<br>
Approccio Distance Vector<br>
Approccio Distance Vector<br>
Approccio ArpaNet - -<br>
Approccio ArpaNet - -<br>
Approccio - - più

### Approccio Link State

- Ciascun router mantiene una tabella che contiene, per ogni destinazione a lui (al momento) nota, la distanza, e il Next-Hop per raggiungerla - - nato con ArpaNet - -
- Periodicamente, ogni router invia la propria tabella solo ai vicini diretti
- Usando le informazioni ricevute dai vicini, ogni router aggiorna la propria tabella
- Ciascun router mantiene una database che descrive la topologia della rete (al momento) nota, incluse le metriche associate a ogni interfaccia Proccio Link State<br>
- - più recente - -<br>
- ter mantiene una *database*
- riche<br>
to<br>
corso<br>
ione nota<br>
puntata Le basi<br>
puntata Le basi<br>
puntata Le basi<br>
puntata Le basi<br>
puntata Le basi • Tramite un algoritmo ottimizzato ciascun router determina il percorso ottimo verso ciascuna destinazione nota
- Il Next-Hop del percorso ottimo viene inserito nella RIB e quindi nella FIB

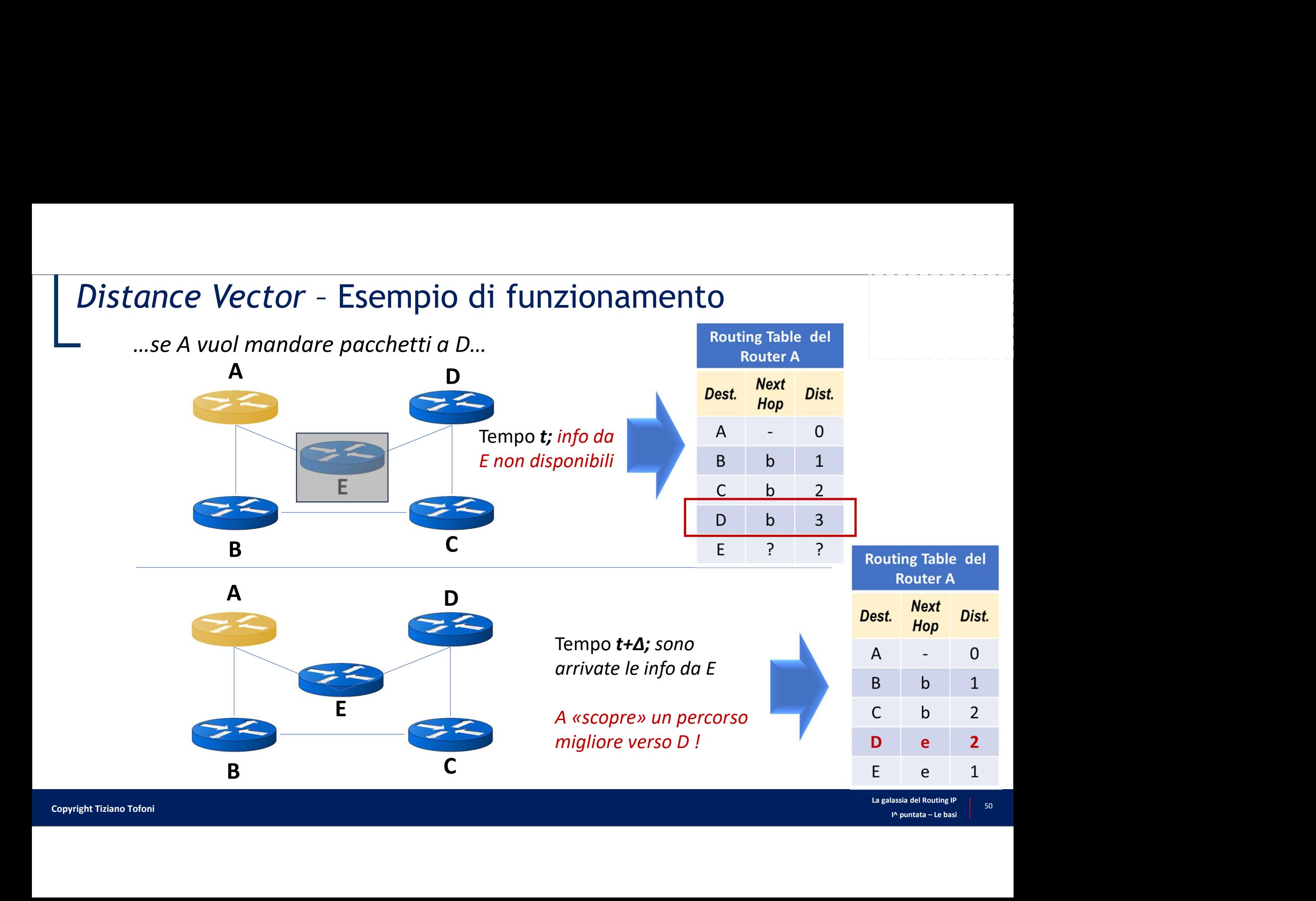

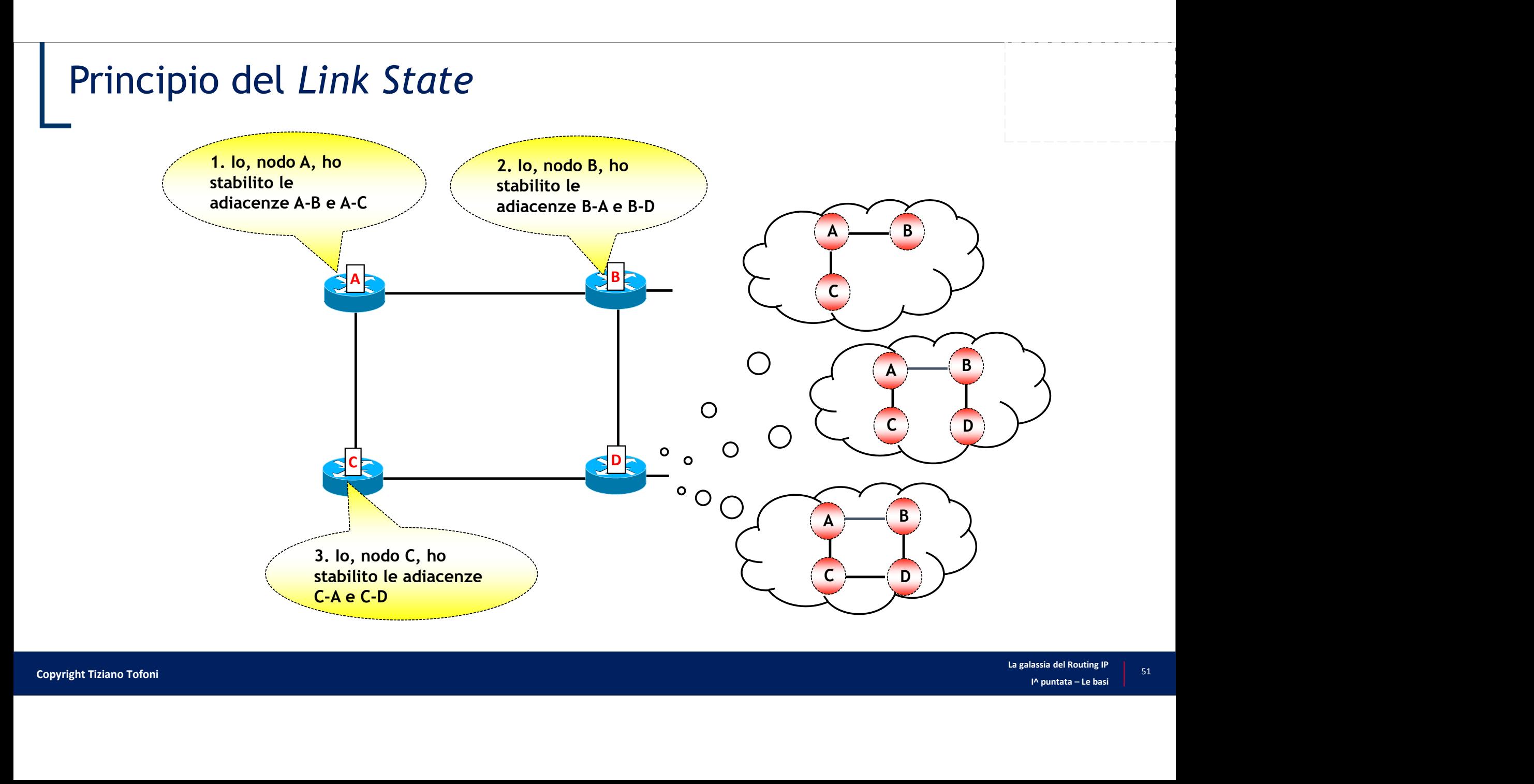

### Protocolli Link State: scalabilità e stabilità

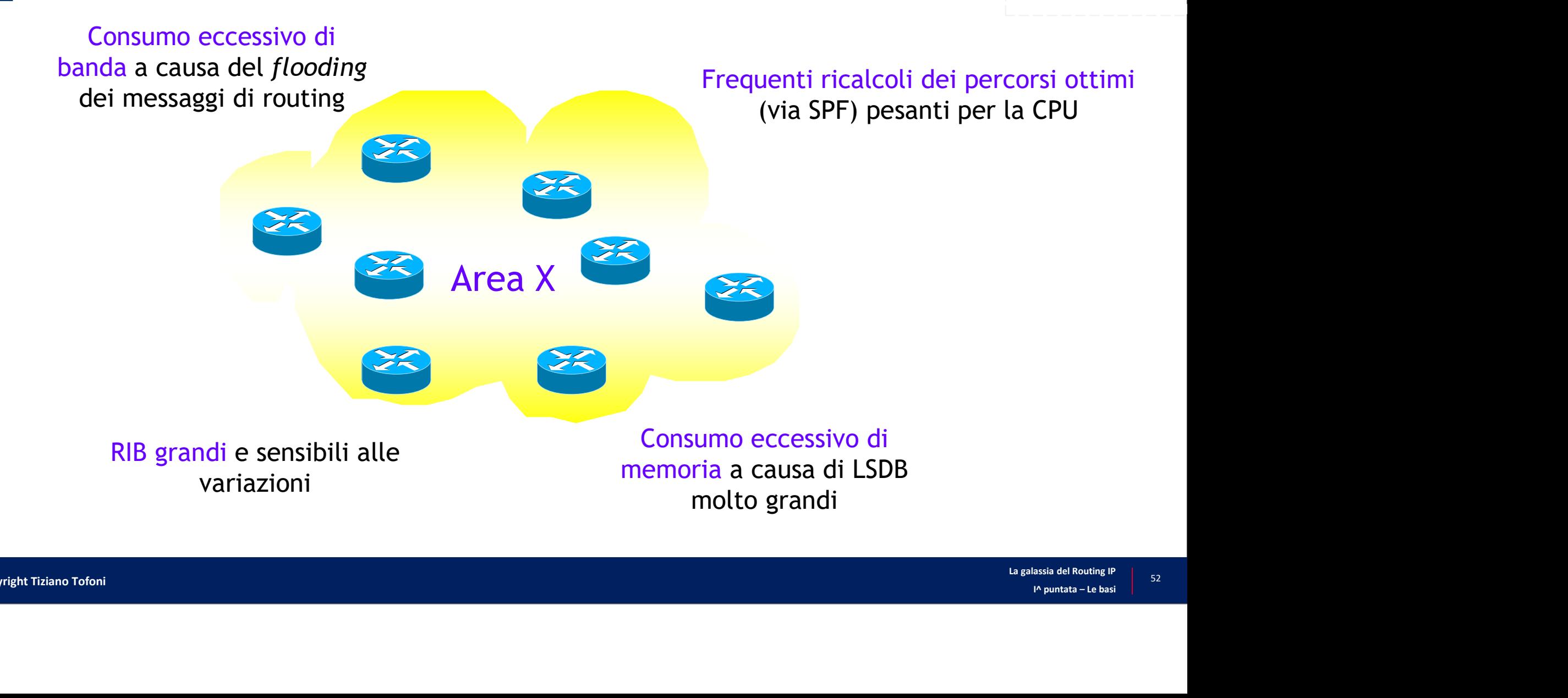

- Protocolli Link State: routing gerarchico<br>-<br>• In reti di grandi dimensioni, per motivi di scalabilità e soprattutto di stabilità il<br>dominio di routing viene partizienate in entità indipendenti (area) intercennesse • In reti di grandi dimensioni, per motivi di scalabilità e soprattutto di stabilità il **otocolli Link State: routing gerarchico**<br>
In reti di grandi dimensioni, per motivi di scalabilità e soprattutto di stabilità il<br>
dominio di routing viene partizionato in entità indipendenti (aree) interconnesse<br>
attravers attraverso un livello superiore (routing gerarchico)
	- OSPF: area 0 (area backbone)
	- IS-IS: topologia di Livello 2

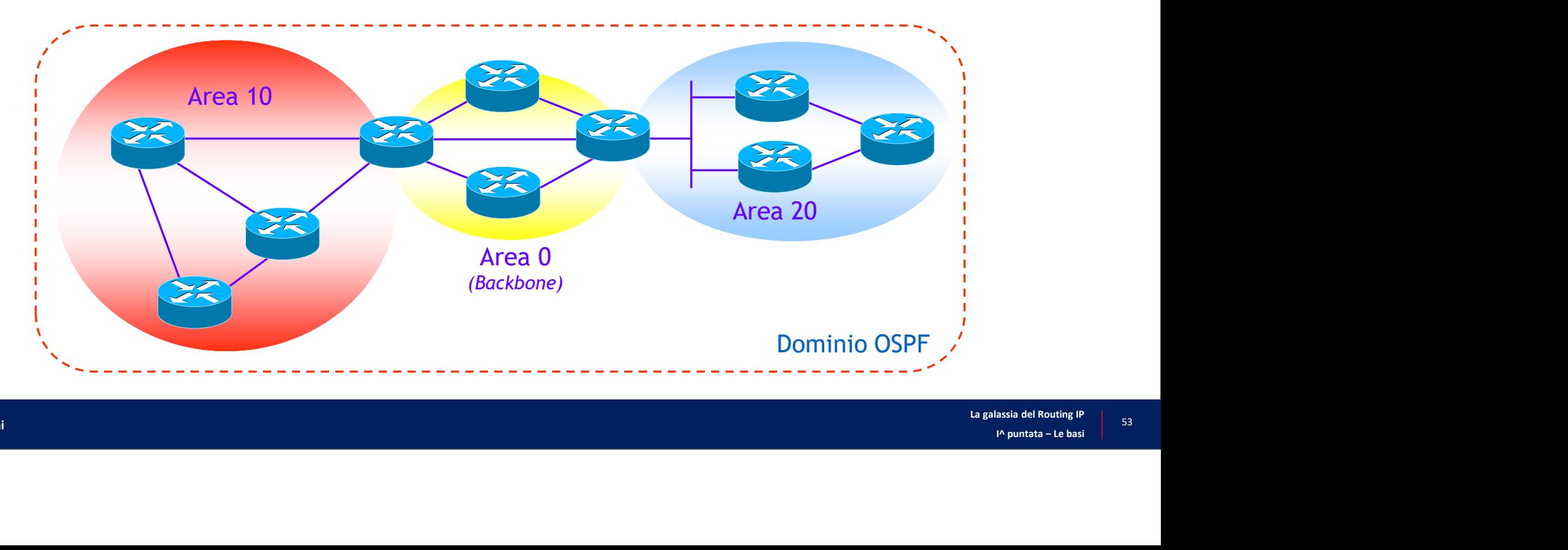

# E ci sarebbe anche un protocollo *Path Vector*: il BGP ...<br>
F. Il BGP è un protocollo di tipo *Path Vector*<br>
... Oggi appuncio BGB cotione (anche) la lista di tutti di AS attraversiti (Path E ci sarebbe anche un protocollo *Path Vector*: il BGP .<br>• Il BGP è un protocollo di tipo *Path Vector*<br>• Ogni annuncio BGP contiene (anche) la lista di tutti gli AS attraversati (*Path Vector*)

- - Ogni annuncio BGP contiene (anche) la lista di tutti gli AS attraversati (Path Vector)

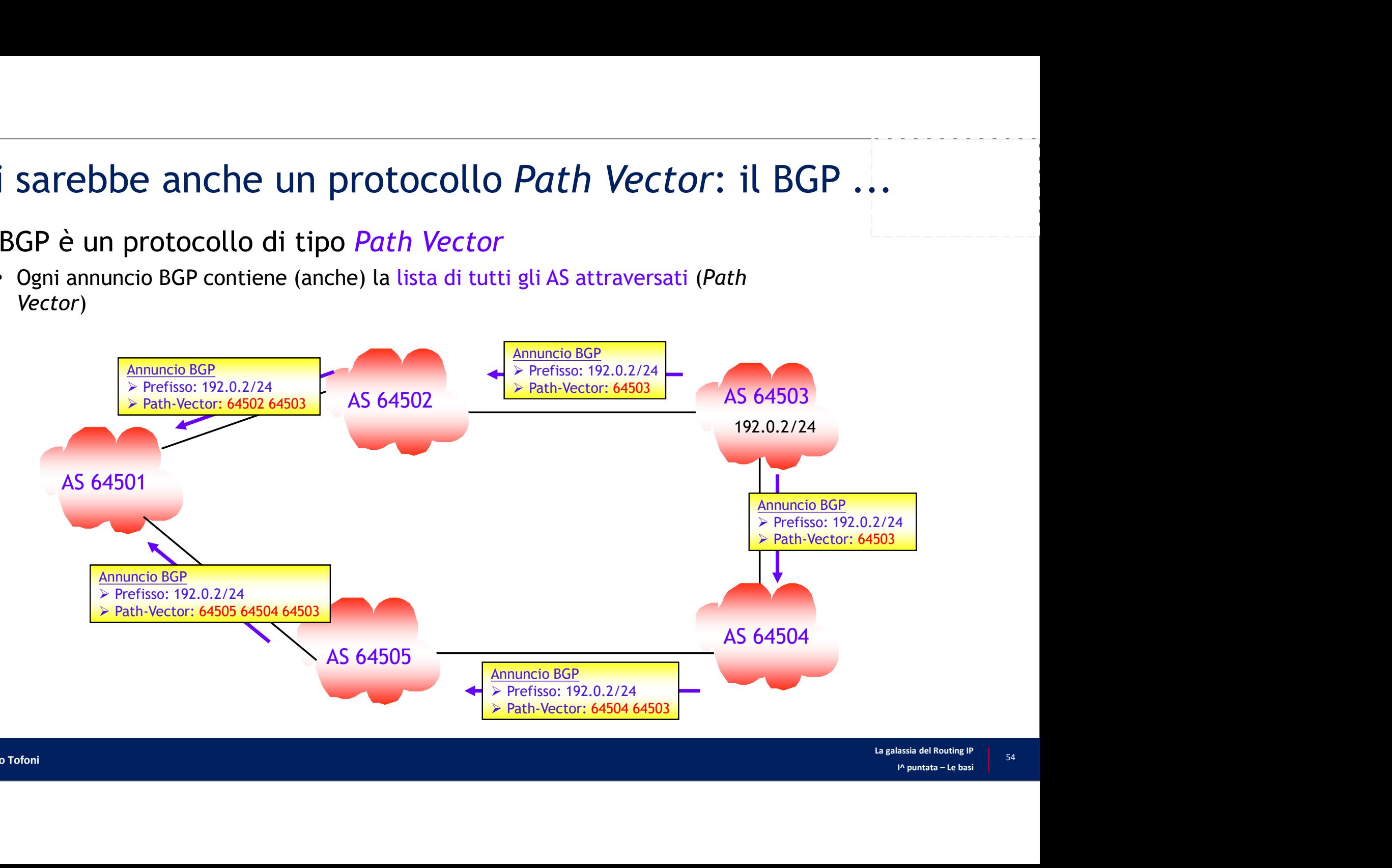

# Principali protocolli di routing unicast

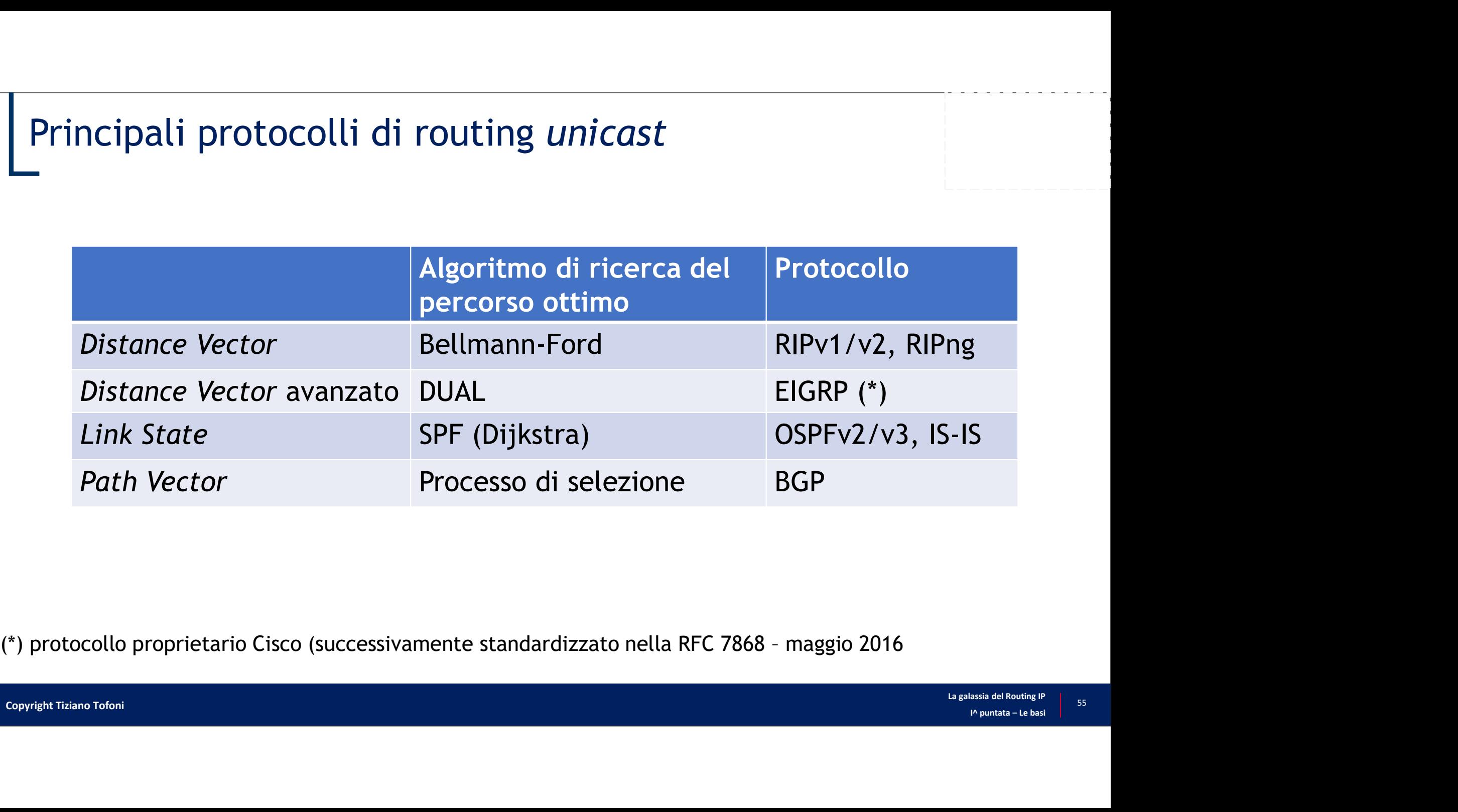

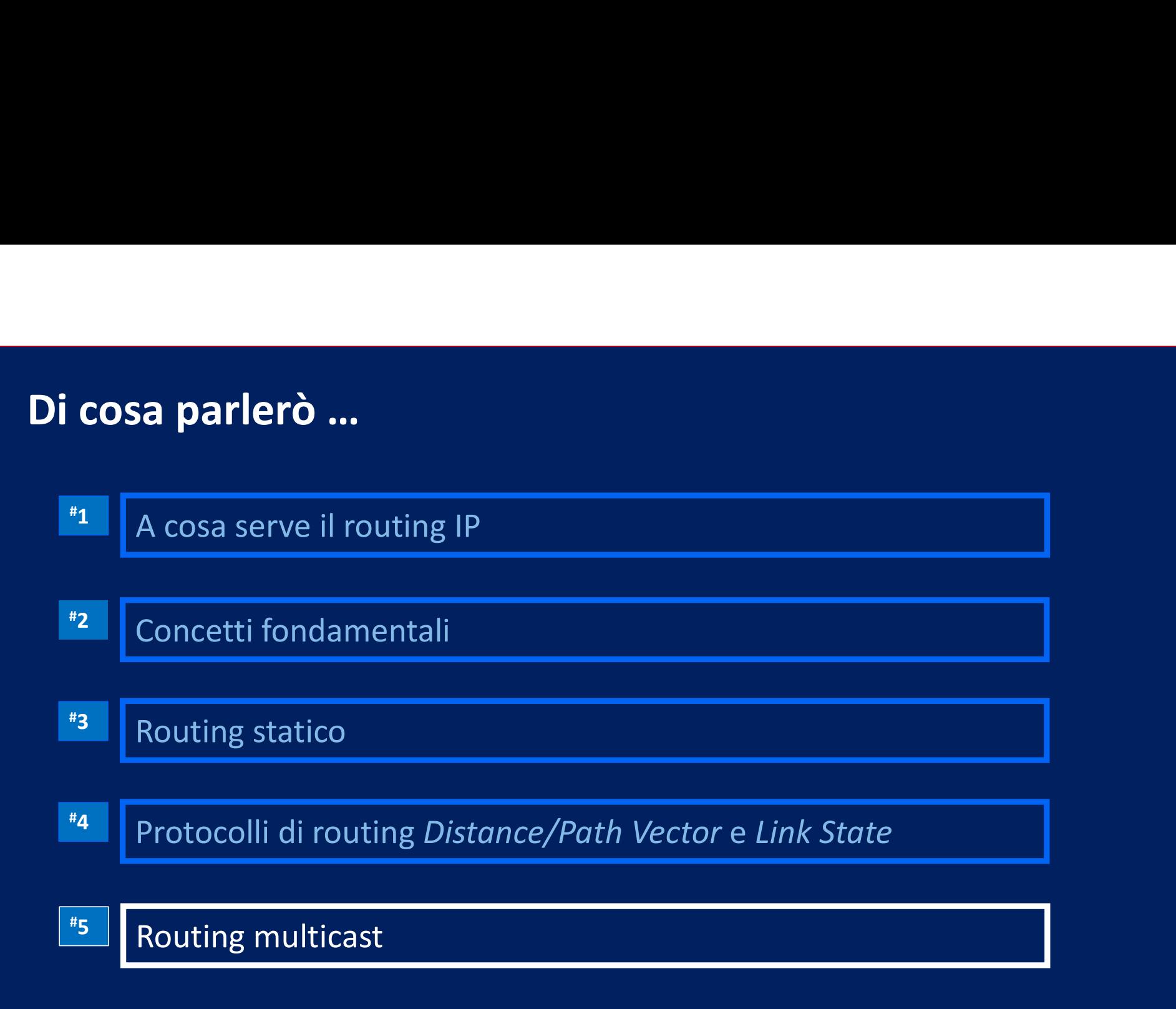

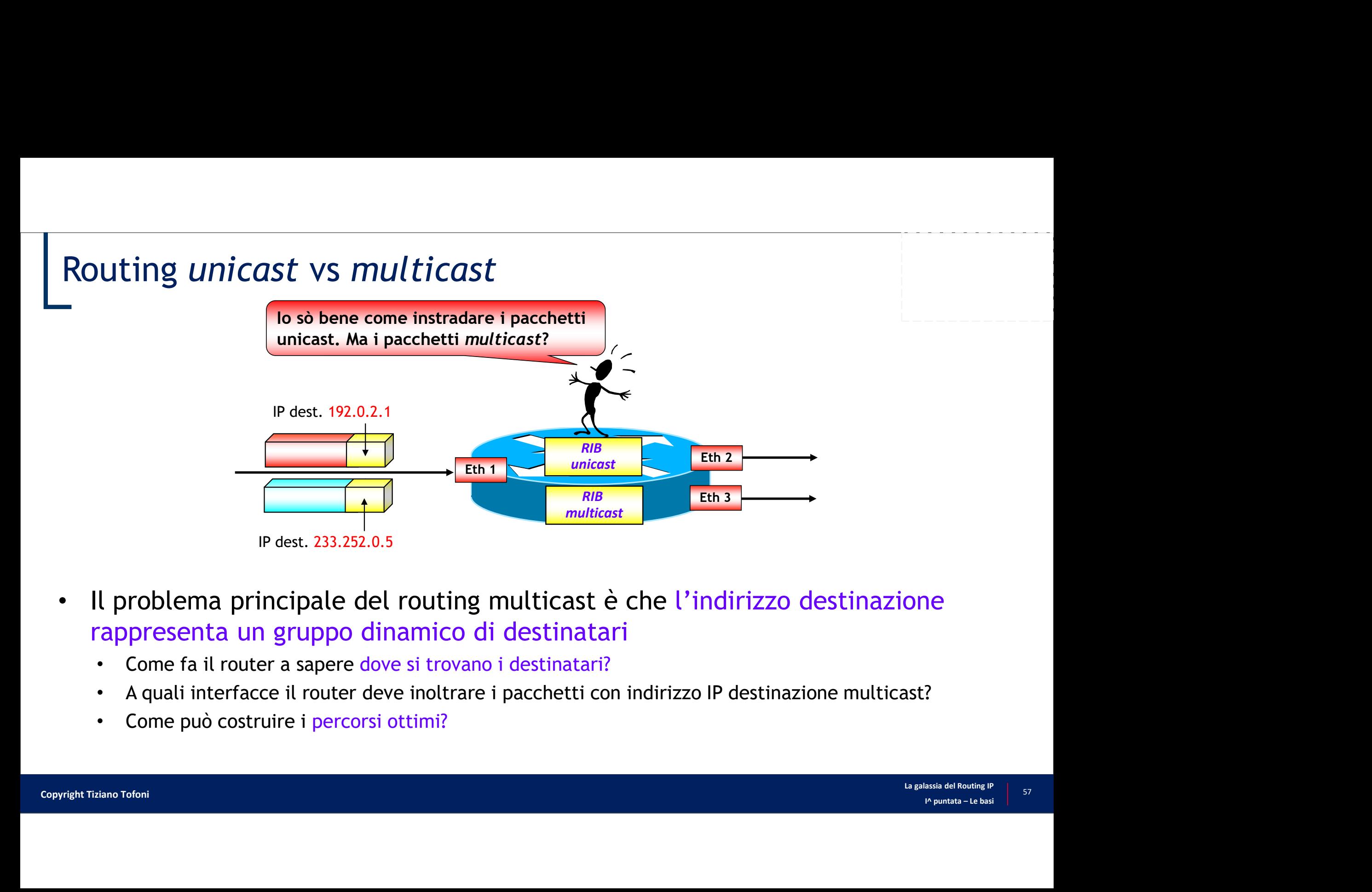

- rappresenta un gruppo dinamico di destinatari
	- Come fa il router a sapere dove si trovano i destinatari?
	- A quali interfacce il router deve inoltrare i pacchetti con indirizzo IP destinazione multicast?
	- Come può costruire i percorsi ottimi?

### Router multicast

- Come per qualsiasi altro router, le funzioni fondamentali di un router multicast sono due
	- Creazione e mantenimento delle tabelle di routing utilizzate dai pacchetti multicast
	- Commutazione (forwarding) dei pacchetti multicast
- La commutazione dei pacchetti multicast, a differenza della commutazione dei pacchetti unicast, richiede in generale che il pacchetto venga inoltrato su più di una interfaccia di uscita

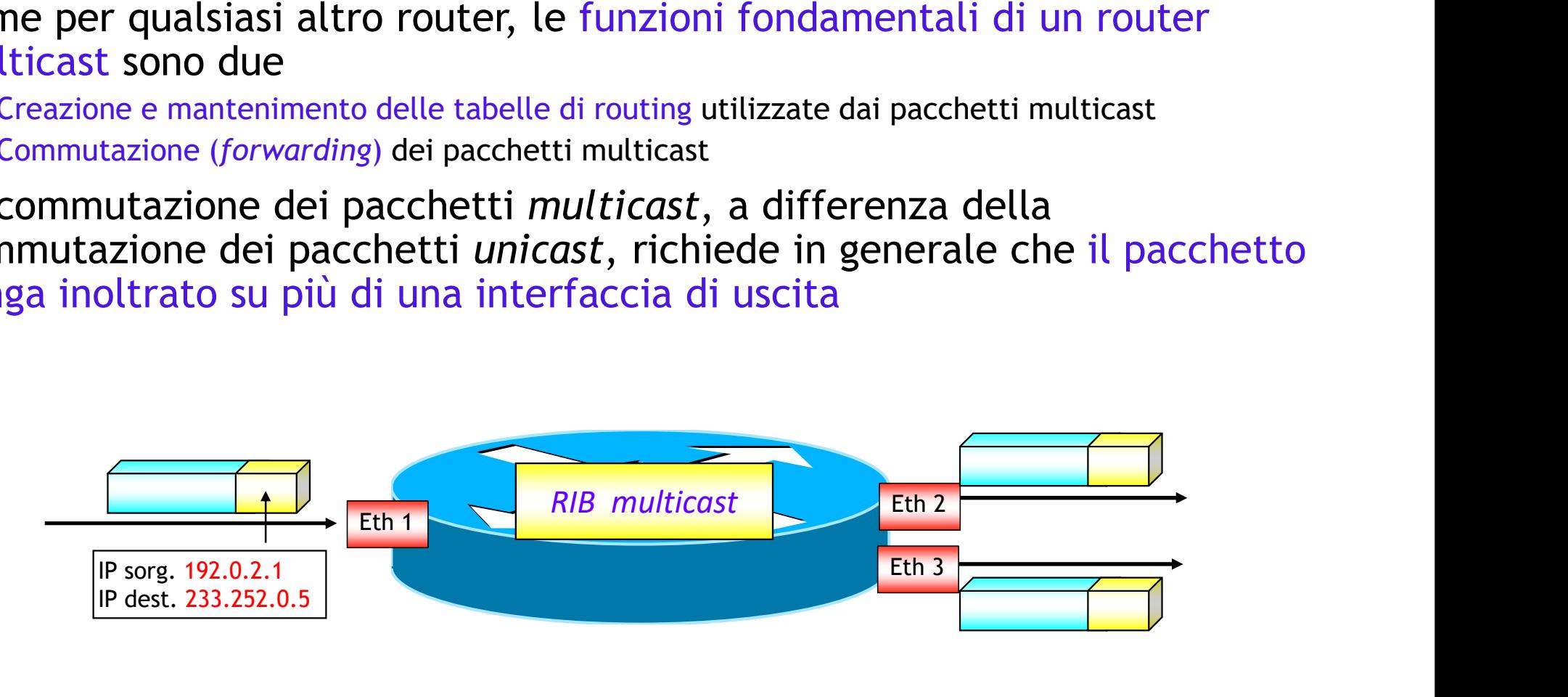

# RIB multicast

- **RIB** *multicast*<br>• Il generico elemento di una RIB multicast è costituito da tre componenti<br>• La coppia «Sorgente, Destinazione»<br>• Sorgente = inditizzo IP della sorgente del traffico multicast fondamentali **1/1/1/2000)<br>• Perfico elemento di una RIB multicast è costituito da tre co<br>• damentali<br>• Sorgente = indirizzo IP della sorgente del traffico multicast<br>• Sorgente = indirizzo IP della sorgente del traffico multicast<br>• Dest 1 Symulticast<br>
1 generico elemento di una RIB multicast è costituito da tre componenti<br>
• La coppia «Sorgente, Destinazione»<br>
• Sorgente = indirizzo IP della sorgente del traffico multicast<br>
• Unterfaccia per il controllo** 
	- La coppia <Sorgente, Destinazione>
		- Sorgente = indirizzo IP della sorgente del traffico multicast
		-
	- L'interfaccia per il controllo RPF e l'RPF Neighbor
	- assia del Routing IP 59<br>I^ puntata Le basi List)

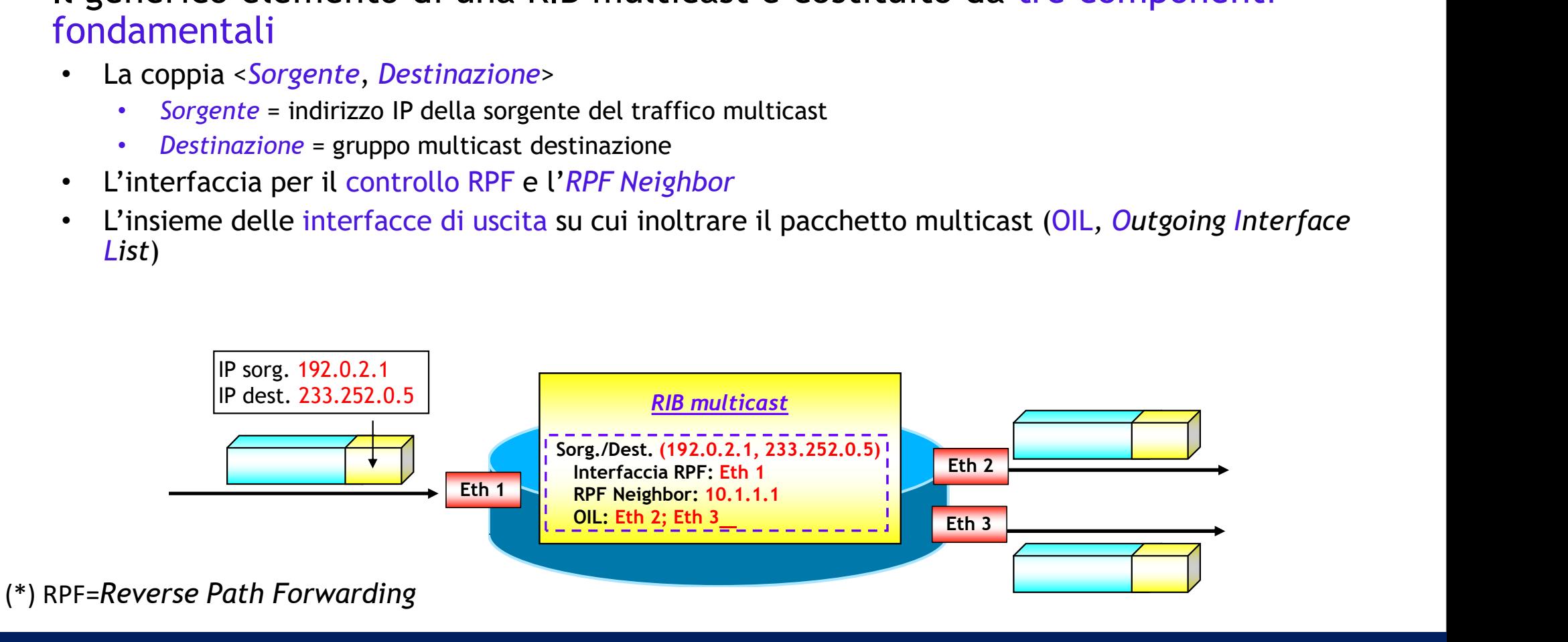

### Protocolli di routing multicast

- Sono lo strumento per la costruzione e il mantenimento della RIB multicast
- Funzioni principali
	- Determinare, per ciascuna sorgente di traffico, l'interfaccia upstream
	- Determinare, per ciascuna coppia < Sorgente, Gruppo multicast >, l'insieme delle interfacce downstream
	- Costruire e gestire gli alberi multicast per un instradamento ottimale del traffico
- Tre classi fondamentali
	- Protocolli *Dense mode* (DVMRP, PIM-DM): utilizzano un modello di tipo *push*: assumono che su ciascun router della rete siano presenti ricevitori di traffico multicast
	- Protocolli Sparse mode (CBT, PIM-SM): utilizzano un modello di tipo pull: assumono che il traffico multicast non sia voluto se non esplicitamente richiesto
	- Protocolli Link-State (MOSPF): non più utilizzati

# Alberi multicast

- Alberi *multicast*<br>• Gli alberi multicast sono utilizzati per descrivere i percorsi utilizzati da una rete per inoltrare traffico multicast in modo ottimo a tutti i ricevitori interessati **indellare in the sum of the set of the set of the set of the set of the set of the set of the per inoltrare traffico multicast in modo ottimo a tutti i ricevitori<br>interessati<br>• Nodi: sono i router dove viene diramato il t** interessati eri *multicast*<br>• Individual dovernilation at the society of the sorgential dama<br>• Perinoltrare traffico multicast in modo ottimo a tutti i ricevitori<br>• Il nodo radice è il router da dove si dipana l'albero multicast<br>• Ind • Alberi multicast sono utilizzati per descrivere i percorsi utilizzati da l'<br>
• Hodi: sono i router dove viene diramato il traffico<br>
• Nodi: sono i router dove viene diramato il traffico<br>
• Il nodo radice è il router da d Ferencessati<br>
• Nodi: sono i router dove viene diramato il traffico<br>
• Il nodo radice è il router da dove si dipana l'albero multicast<br>
• Indi dove sono attestate le sorgenti di traffico multicast<br>
• Foglie (last-hop rout
	- Nodi: sono i router dove viene diramato il traffico
		- il nodo radice è il router da dove si dipana l'albero multicast
		-
	- Foglie (last-hop router): sono i router dove è attestato almeno un ricevitore
- Due tipi:
	- -
	- Tree)
		- Sono alberi che hanno come nodo radice un router al quale converge il traffico di più sorgenti
		- Il nodo radice viene detto Rendezvous-Point

# Ultima Diapositiva (finalmente …) $\overline{\bigcap}$  $M$  $\sqrt{1}$